# BLUESPAWN: An Open-Source, Active Defense & Endpoint Detection and Response (EDR) Software for Windows-based Systems

A Technical Report submitted to the Department of Computer Science

Presented to the Faculty of the School of Engineering and Applied Science University of Virginia – Charlottesville, Virginia

> In Partial Fulfillment of the Requirements for the Degree Bachelor of Science, School of Engineering

> > Jacob Smith Spring, 2020

Technical Project Team Members: James McDowell Calvin Krist William Mayes

Advisor: Prof. Yonghwi Kwon

On my honor as a University Student, I have neither given nor received unauthorized aid on this assignment as defined by the Honor Guidelines for Thesis-Related Assignments.

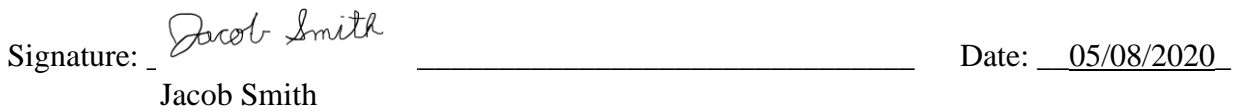

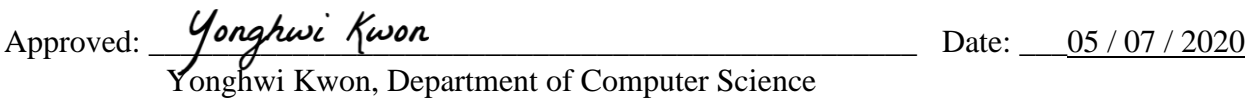

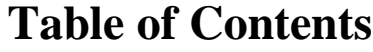

<span id="page-1-0"></span>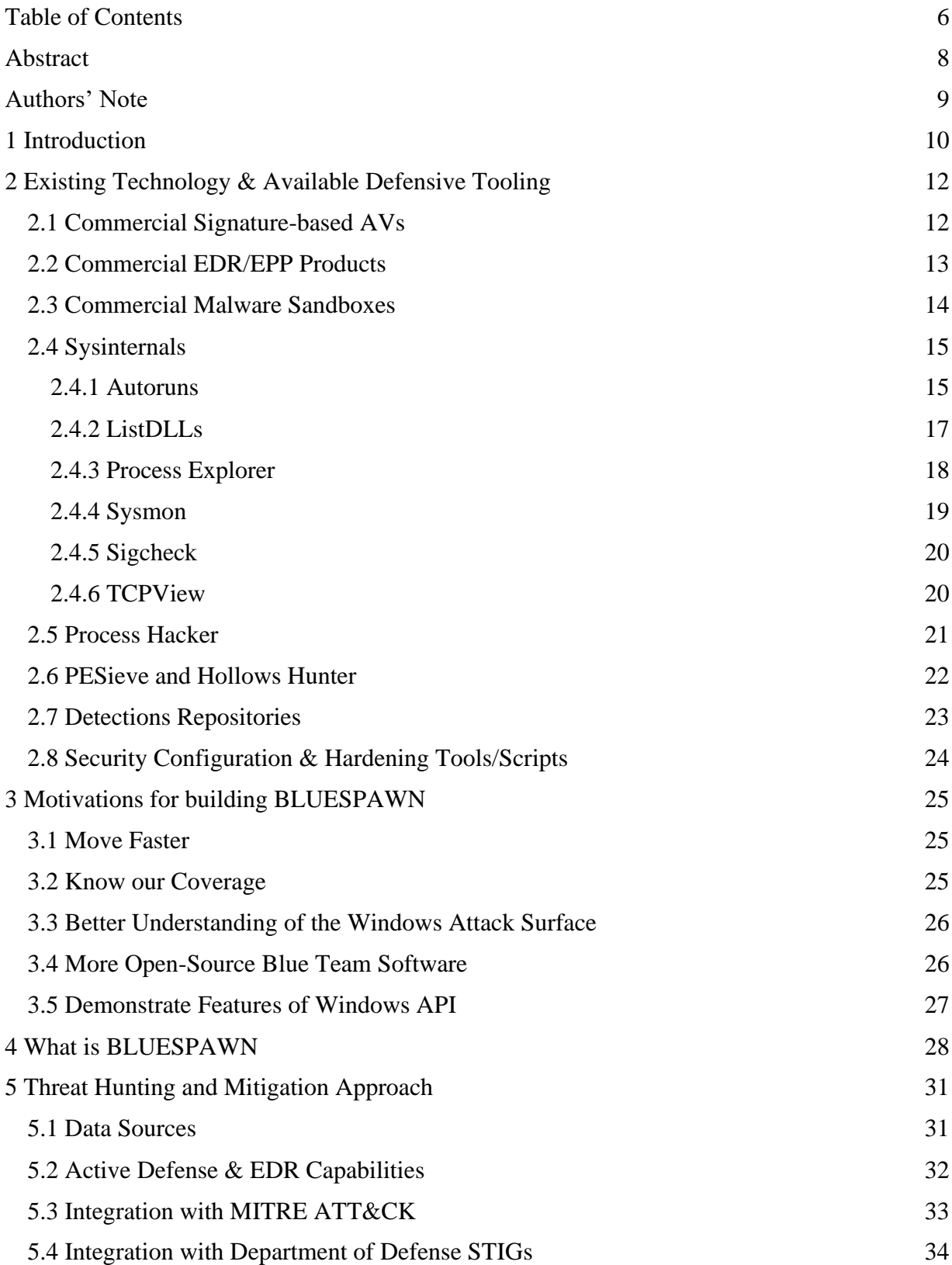

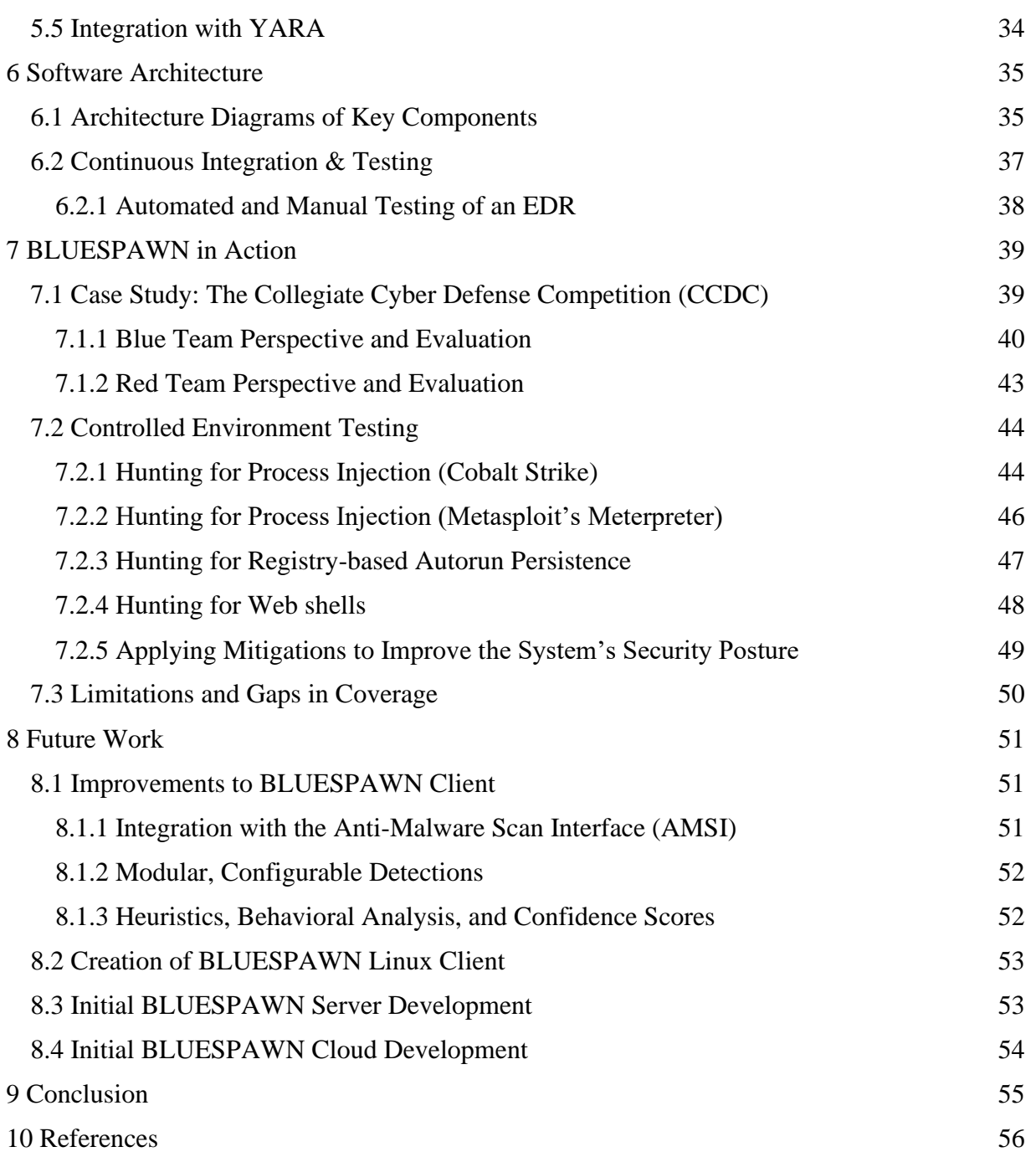

# <span id="page-3-0"></span>**Abstract**

In today's world, computers running Microsoft's Windows operating system remain a top target for threat actors given its popularity. While there are a number of commercial defensive cybersecurity tools and multi-purpose system analysis programs such as Sysinternals, this software is often closed-source, operates in a black-box manner, or requires a payment to obtain. These characteristics impose costs for both attackers and defenders. In particular, while the restrictions prevent attackers from knowing exactly what these tools detect, defenders often end up not having a good understanding of how their tools work or exactly what malicious activity they can identify.

Building on prior work and other open-source software, our team decided to create BLUESPAWN. This open-source program is an active defense and endpoint detection & response (EDR) tool designed to quickly prevent, detect, and eliminate malicious activity on a Windows system. In addition, BLUESPAWN is centered around the MITRE ATT&CK Framework and the Department of Defense's published STIGs. We have also integrated popular malware analysis libraries such as VirusTotal's YARA to increase the tool's effectiveness and accessibility [1]. Currently, our team is developing the alpha version of the client which can already detect realworld malware. In the future, we will continue to build out the client and eventually integrate both a server component for controlling clients and a cloud component to deliver enhanced detection capabilities.

# <span id="page-4-0"></span>**Authors' Note**

The BLUESPAWN Project is released under the GNU General Public License v3.0 (GPL-3.0) license. Note that the project integrates several other third-party code libraries to provide additional features/detections which are themselves published under different licenses. These projects are not necessarily affiliated with BLUESPAWN or its authors and their use does not indicate their support or endorsement of the project. Please review each of the resources referenced at <https://github.com/ION28/BLUESPAWN/> for more information.

MITRE ATT&CK and ATT&CK are registered trademarks of © 2020 The MITRE Corporation. This work is reproduced and distributed with the permission of The MITRE Corporation.

# <span id="page-5-0"></span>**1 Introduction**

Advanced Persistent Threats (APTs), Criminal Organizations, and other threat actors have been attacking Microsoft Windows systems ever since the operating system was first released. Alongside these developments, cybersecurity companies have researched and implemented increasingly sophisticated defenses. At first, anti-virus (AV) companies primarily used basic signatures, like hashes, to detect the malware. As times progressed though, attacks evolved. Defenses also advanced to include performing static and dynamic analysis, analyzing file contents, and more. In addition, secure coding principles and other security protections have begun to be built directly into the OS. For example, in Windows 8.1/10, Microsoft has implemented many new improvements such as Protected Process Light (PPL) and Virtualization Based Security (VBS) [2, 3]. Most recently, attackers have shifted towards abusing built-in features and programs to accomplish their objectives. These methods include leveraging techniques such as Process Injection, PowerShell, Run Keys, .NET binaries, LSASS Memory Dumping, Accessibility Features, Living Off the Land Binaries (LOLBAS), and Configuration/Permission weaknesses [4].

As these attacks have increased in complexity though, the tools used to defend systems have grown more elaborate. The AV market has transitioned into developing so-called Endpoint Detection & Response (EDR) and Endpoint Protection Platform (EPP) products. Some notable examples of these commercial offerings include Carbon Black EDR, Crowdstrike Falcon, CylancePROTECT, and Microsoft Defender Advanced Threat Protection (ATP) [5]. In addition, groups like the MITRE Corporation have released frameworks to codify adversary tradecraft such as MITRE ATT&CK [4]. Furthermore, the Department of Defense (DoD) has long published Security Technical Implementation Guides, otherwise known as STIGs, which detail securityoriented mitigations that can be applied to systems to enhance security [6]. Finally, alongside these innovations, the cybersecurity community has developed many other major advancements including Security and Information Event Management (SIEM) and Security Orchestration, Automation, and Response (SOAR) technologies over the past few decades.

Given today's complex environment, it is more important than ever for defenders to understand the various tactics, techniques, and procedures (TTPs) adversaries are employing. Moreover, it is also crucial to know how the tools blue teams rely on function. By better understanding these elements, defenders will be better equipped to deal with new threats, maintain sufficient defense-in-depth coverage, balance risk in their environments, and generally, move faster.

In keeping with this outlook, our team has developed BLUESPAWN, a fully open-source, active defense and EDR tool for Windows. While there are ample offensive oriented tools publicly available, there is very little on the defensive side. We aim to use this project to demonstrate how modern-day security solutions work by building our own from the ground up. In addition to being a learning tool for both students and practitioners, BLUESPAWN is designed more to be used in an "active breach" scenario by security professionals. Our idea is that anyone should be able to quickly detect, evaluate, and remediate malicious activity on a live system [1]. Finally, we show below how our software is already able to accurately identify and react to real-world malware through a case study in its use at the Collegiate Cyber Defense Competition (CCDC) and lab testing.

# <span id="page-7-0"></span>**2 Existing Technology & Available Defensive Tooling**

As mentioned above, hundreds of offensive and defensive tools exist today. Some of these are highly advanced commercial programs, while others were built by the information security (infosec) community and are generally less fully featured. Over the past decade with the advent of services like GitHub and GitLab, the open-source development community has grown tremendously. In particular, many security practitioners share the cybersecurity tools they create on these platforms. While most are primarily offensive oriented, these releases have driven security research forward and produced a number of capable solutions.

# <span id="page-7-1"></span>**2.1 Commercial Signature-based AVs**

Although less popular today, classic anti-virus software was among the first dedicated malware defenses. These solutions excelled at detecting the unchanging, custom malware popular at the time. Since defenses were weak or non-existent, malware authors did not need to be as stealthy as they do today. Furthermore, the lack of strong preventative controls and advanced security protections meant attackers had fairly wide latitude in their operations. On the other hand, though, the number of attacks was orders of magnitude smaller than it was today - the industry simply did not exist like it does today.

Given this environment, popular AVs such as AVG, Norton, and McAfee could effectively rely on simple signatures [7]. Once a piece of malware was identified, they could obtain its MD5 or SHA1 hash. Then, by deploying this signature to all program installations through a "definition update," they would be able to detect and remove malware on any system running the AV. Since the volume of malware was relatively small, this approach was largely successful. While it did not proactively identify new threats well or handle polymorphic malware, it was good enough for what it was up against.

### <span id="page-8-0"></span>**2.2 Commercial EDR/EPP Products**

As the threats continued to evolve, so too did the defenses. In order to reflect this changing landscape, Anton Chuvakin of Gartner coined the term "Endpoint Threat Detection & Response" (ETDR) in 2013. A few years later this term was shortened to "Endpoint Detection & Response" (EDR) which has carried through to today [8]. These "next-generation" solutions offer a suite of new protections beyond simple signatures. For example, these solutions can perform real-time analysis and behavior monitoring to detect novel pieces of malware and utilize more granular signatures to alert on something like a suspicious process command line. These defenses also often integrate technology like machine learning to augment and continuously improve their detection capabilities. This dynamic nature has greatly increased costs for attackers who might have their new, custom malware detected by tools in weeks, if not days or hours. Additionally, some companies have also started to employ the phrasing "Endpoint Protection Platform" (EPP). While this term is largely similar to EDR, most so-called EPP products integrate other components such as data-loss prevention (DLP) technology to provide an even more comprehensive security suite [9, 10].

Some of the most popular commercial offerings in the current market include Carbon Black EDR, Crowdstrike Falcon, CylancePROTECT, and Microsoft Defender ATP [5]. While an evaluation of each of these products is out of the scope of this paper, we'll touch on some of their key abilities - detection, hunting, and response.

First, they have the capacity to detect malware based on a variety of data sources. For example, according to a publication from Kaspersky, they combine several detection engines including standard signatures, threat intelligence, reputation scores, sandboxing, and YARA rules. In addition, they typically feed all of these measures into machine learning models to make a final decision [11]. In another publication, Crowdstrike notes their agent utilizes a kernel-mode driver to obtain raw events [12]. Unfortunately, though, for the most part, these public resources do not delve into much detail on the specific data acquisition techniques and monitoring methodologies. We can, however, assess that these products integrate closely with the operating system to obtain real-time, high fidelity data. Some examples of this data include monitoring registry keys, event logs, process execution, and other OS API calls. Additionally, many solutions are taking advantage of features such as Microsoft's Antimalware Scan Interface (AMSI) [13].

Next, another major feature of these products is the ability for analysts to perform "threat hunting" across their environment. By building out strong, capable endpoint clients, vendors enable security analysts to search for malware. As an example, one could conduct a search for a specific Indicator of Attack (IOA) like a file or registry key across their systems to identify a potential compromise. Finally, if preemptive protections fail, these solutions can take action in response. Some options include killing processes, deleting files, and modifying registry key contents.

One other note is that, for the most part, these systems are very much "black-boxes." Vendors limit distribution of their EDR solutions to paying customers - they cannot just be downloaded from the internet. Next, they are obviously also closed-source which raises the research barrier. Finally, there is also often a tendency to restrict the publication of certain detection methods and for good reason. Since they do not publicize how they detect malware, malicious actors must spend more time figuring how to circumvent these controls.

# <span id="page-9-0"></span>**2.3 Commercial Malware Sandboxes**

While we will not focus heavily on malware sandboxes, they provide important insight into a piece of potential malware through dynamic analysis. Solutions like Crowdstrike's Hybrid Analysis, Any.run, and Joe's Sandbox are able to extract a number of potentially interesting execution information [14]. This data might include files created/modified/deleted, registry keys changed, processes spawned, and network connections made. All of this information can help contextualize a sample to enable either automated or manual analysis to make a decision.

## <span id="page-10-0"></span>**2.4 Sysinternals**

Next, another incredibly popular and free software is the Microsoft Sysinternals Suite. This collection of tools was initially developed by Mark Russinovich in 1996 and mainly designed to "provide advanced system utilities and technical information [15]." These tools have a broad audience including system administrators, developers, and security practitioners. In the below sections we'll examine how blue teamers often utilize select Sysinternals tools to both detect and analyze malware and monitor their systems.

#### <span id="page-10-1"></span>**2.4.1 Autoruns**

On modern Windows systems, there are hundreds if not thousands of auto-start locations to launch programs and scripts. While most autorun items can be configured in the registry, they can also live in files or other OS locations (like the WMI database). It should be emphasized that autoruns are an important OS feature - the average system has hundreds of active autorun objects. While many are used to launch Microsoft-signed software, third party programs such as a web browser like Chrome will establish "Run keys" to automatically re-open Chrome when a user logins in. They are also often used by programs to check for updates.

Attackers, however, also frequently utilize this built-in feature in keeping with the trend towards abusing legitimate operating system components. One such technique is covered in MITRE ATT&CK T1060 - Registry Run Keys / Startup Folder [4]. As an example of this technique in the wild, the notorious criminal group known as FIN7 was spotted configuring the following registry run key to maintain persistence: HKCU\Software\Microsoft\CurrentVersion\Run : CtMgk2y9v0\_ - explorer.exe PATH\Foxconn.lnk [17]. As shown in the below figure, Autoruns shows an entry for this, but only if "Hide Windows is entries" is unchecked. Additionally, it does not pick up on the full command line that was present in the Registry key [16].

| Autoruns [WIN81-MY8DNQ24\Administrator] - Sysinternals: www.sysinternals.com<br>洹                                                                    |                              |                                                    |                                  |                                                             |                    |                     |  |
|----------------------------------------------------------------------------------------------------|------------------------------|----------------------------------------------------|----------------------------------|-------------------------------------------------------------|--------------------|---------------------|--|
| Options User Help<br>Entry<br>File                                                                                                    |                              |                                                    |                                  |                                                             |                    |                     |  |
| 121<br>88 K<br>Filter:                                                                                                    |                              |                                                    |                                  |                                                             |                    |                     |  |
| 型<br><b>S</b> KnownDLLs<br>Winlogon                                                                                                    | <b>Winsock Providers</b>     | <b>A</b> Print Monitors                            | Ю,                               | <b>LSA Providers</b>                                        | Network Providers  |                     |  |
| Logon<br>Explorer<br>Everything                                                                                                    | <b>Internet Explorer</b>     | <b>Scheduled Tasks</b>                             | <b>Services</b>                  | <b>显</b> Drivers                                            | Codecs             | <b>Boot Execute</b> |  |
| <b>Autorun Entry</b><br>Description                                                                                                    | Publisher                    |                                                    | Image Path                       |                                                             | Timestamp          |                     |  |
| AT HKLM\System\CurrentControlSet\Control\Terminal Server\Wds\rdpwd\StartupPrograms                                                                   |                              |                                                    |                                  |                                                             | 8/22/2013 11:37 AM |                     |  |
| $\vee$ $\Box$ rdpclip<br><b>RDP Clipboard Monitor</b>                                                                                                | (Verified) Microsoft Windows |                                                    | c:\windows\svstem32\rdpclip.exe  |                                                             | 9/14/2013 6:05 AM  |                     |  |
| AT HKLM\SOFTWARE\Microsoft\Windows NT\CurrentVersion\Winlogon\Userinit                                                                               |                              |                                                    |                                  |                                                             | 4/7/2020 8:31 PM   |                     |  |
| V F C:\Windows\system32\ Userinit Logon Application                                                                                                  | (Verified) Microsoft Windows |                                                    | c:\windows\system32\userinit.exe |                                                             | 8/22/2013 6:03 AM  |                     |  |
| AT HKLM\SOFTWARE\Microsoft\Windows NT\CurrentVersion\Winlogon\VmApplet                                                                               |                              |                                                    |                                  |                                                             | 4/7/2020 8:31 PM   |                     |  |
| SystemPropertiesPerform Change Computer Performance Setti (Verified) Microsoft Windows<br>c:\windows\system32\systempropertiesperf 8/22/2013 7:03 AM |                              |                                                    |                                  |                                                             |                    |                     |  |
| AT HKLM\SOFTWARE\Microsoft\Windows NT\CurrentVersion\Winlogon\Shell                                                                                  |                              |                                                    |                                  |                                                             | 4/7/2020 8:31 PM   |                     |  |
| $\vee$ $\Box$ explorer.exe<br><b>Windows Explorer</b>                                                                                                | (Verified) Microsoft Windows |                                                    | c:\windows\explorer.exe          |                                                             | 2/22/2014 4:10 AM  |                     |  |
| AT HKLM\SYSTEM\CurrentControlSet\Control\SafeBoot\AltemateShell                                                                                      |                              |                                                    |                                  |                                                             | 8/22/2013 11:37 AM |                     |  |
| $\sqrt{}$ real cmd.exe<br><b>Windows Command Processor</b>                                                                                           | (Verified) Microsoft Windows |                                                    | c:\windows\svstem32\cmd.exe      |                                                             | 8/22/2013 6:03 AM  |                     |  |
| AT HKLM\SOFTWARE\Microsoft\Windows\CurrentVersion\Run                                                                                                |                              |                                                    |                                  |                                                             | 3/15/2020 11:57 PM |                     |  |
| vm VMware User Process<br>√<br><b>VMware Tools Core Service</b>                                                                                      | (Verified) VMware, Inc.      |                                                    |                                  | c:\program files\vmware\vmware tools\vmt 10/13/2018 5:50 AM |                    |                     |  |
| AT HKCU\SOFTWARE\Microsoft\Windows\CurrentVersion\Run                                                                                                |                              |                                                    |                                  |                                                             | 4/28/2020 1:14 PM  |                     |  |
| CtMgk2y9v0_<br><b>Windows Explorer</b>                                                                                                    | (Verified) Microsoft Windows |                                                    | c:\windows\explorer.exe          |                                                             | 2/22/2014 4:10 AM  |                     |  |
| 肅                                                                                                    |                              |                                                    |                                  | <b>Registry Editor</b>                                      |                    |                     |  |
| Edit View<br>Favorites<br>File<br>Help                                                                                                    |                              |                                                    |                                  |                                                             |                    |                     |  |
| CurrentVer A<br>Name                                                                                                    | Type                         | Data                                               |                                  |                                                             |                    |                     |  |
| Accour<br>ab (Default)                                                                                                    | <b>REG SZ</b>                | (value not set)                                    |                                  |                                                             |                    |                     |  |
| Action<br>ab CtMak2v9v0                                                                                                    | <b>REG SZ</b>                | explorer.exe C:\Users\Administrator\Intel\{BFF4219 |                                  |                                                             |                    |                     |  |
| AnnHn <sup>V</sup><br>$\overline{\phantom{a}}$                                                                                                    |                              |                                                    |                                  |                                                             |                    |                     |  |
| Computer\HKEY_CURRENT_USER\Software\Microsoft\Windows\CurrentVersion\Run                                                                             |                              |                                                    |                                  |                                                             |                    |                     |  |

**Figure 1:** Autoruns and Regedit screenshot showing Run entry for "CtMgk2y9v0<sup>"</sup>

As another example shown in Figure 2, Autoruns also has trouble displaying a standard PowerShell encoded staging command that is configured as a run key. That said, while the tool has trouble parsing command lines, it excels at detecting a regular binary and has the broadest coverage of auto-start locations on Windows.

| 河                                                                                      |                                  |                              |                             |                                  | Autoruns [WIN81-MY8DNQ24\Administrator] - Sysinternals: www.sysinternals.com                   |                    |                |
|----------------------------------------------------------------------------------------|----------------------------------|------------------------------|-----------------------------|----------------------------------|------------------------------------------------------------------------------------------------|--------------------|----------------|
| Entry Options User Help<br>File                                                        |                                  |                              |                             |                                  |                                                                                                |                    |                |
| 121<br>æ<br>馬<br>x.<br>Filter:<br>ы                                                    |                                  |                              |                             |                                  |                                                                                                |                    |                |
| 鱼<br><b>S</b> KnownDLLs                                                                | Winlogon                         | <b>Winsock Providers</b>     | <b>A</b> Print Monitors     | ۰                                | <b>LSA Providers</b>                                                                           | Network Providers  |                |
| Logon<br><b>D</b> Everything                                                           | Explorer                         | <b>Internet Explorer</b>     | M<br><b>Scheduled Tasks</b> | Services                         | <u>島</u> Drivers<br>o                                                                          | Codecs             | <b>Boot Ex</b> |
| <b>Autorun Entry</b>                                                                   | Description                      | Publisher                    |                             | Image Path                       |                                                                                                | Timestamp          |                |
| a HKLM\System\CurrentControlSet\Control\Terminal Server\Wds\rdpwd\StartupPrograms      |                                  |                              |                             |                                  |                                                                                                | 8/22/2013 11:37 AM |                |
| $\sqrt{ }$ <b>T</b> rdpclip                                                            | <b>RDP Clipboard Monitor</b>     | (Verified) Microsoft Windows |                             | c:\windows\system32\rdpclip.exe  |                                                                                                | 9/14/2013 6:05 AM  |                |
| AM HKLM\SOFTWARE\Microsoft\Windows NT\CurrentVersion\Winlogon\Userinit                 |                                  |                              |                             |                                  |                                                                                                | 4/7/2020 8:31 PM   |                |
| C:\Windows\system32\ Userinit Logon Application                                        |                                  | (Verified) Microsoft Windows |                             | c:\windows\system32\userinit.exe |                                                                                                | 8/22/2013 6:03 AM  |                |
| AT HKLM\SOFTWARE\Microsoft\Windows NT\CurrentVersion\Winlogon\VmApplet                 |                                  |                              |                             |                                  |                                                                                                | 4/7/2020 8:31 PM   |                |
| SystemPropertiesPerform Change Computer Performance Setti (Verified) Microsoft Windows |                                  |                              |                             |                                  | c:\windows\system32\systempropertiesperf                                                       | 8/22/2013 7:03 AM  |                |
| AT HKLM\SOFTWARE\Microsoft\Windows NT\CurrentVersion\Winlogon\Shell                    |                                  |                              |                             |                                  |                                                                                                | 4/7/2020 8:31 PM   |                |
| $\blacktriangleright$ explorer.exe                                                     | <b>Windows Explorer</b>          | (Verified) Microsoft Windows |                             | c:\windows\explorer.exe          |                                                                                                | 2/22/2014 4:10 AM  |                |
| AT HKLM\SYSTEM\CurrentControlSet\Control\SafeBoot\AltemateShell                        |                                  |                              |                             |                                  |                                                                                                | 8/22/2013 11:37 AM |                |
| $\sqrt{}$ and cmd.exe                                                                  | <b>Windows Command Processor</b> | (Verified) Microsoft Windows |                             | c:\windows\system32\cmd.exe      |                                                                                                | 8/22/2013 6:03 AM  |                |
| AT HKLM\SOFTWARE\Microsoft\Windows\CurrentVersion\Run                                  |                                  |                              |                             |                                  |                                                                                                | 3/15/2020 11:57 PM |                |
| V vm VMware User Process                                                               | VMware Tools Core Service        | (Verified) VMware, Inc.      |                             |                                  | c:\program files\vmware\vmware tools\vmt                                                       | 10/13/2018 5:50 AM |                |
| AT HKCU\SOFTWARE\Microsoft\Windows\CurrentVersion\Run                                  |                                  |                              |                             |                                  |                                                                                                | 4/28/2020 2:11 PM  |                |
| $\sqrt{2}$ <b>E.</b> launch                                                            |                                  |                              |                             | File not found: bypass           |                                                                                                |                    |                |
| 肅                                                                                      |                                  |                              |                             |                                  | <b>Registry Editor</b>                                                                         |                    |                |
| Favorites<br><b>File</b><br>Edit<br>View<br>Help                                       |                                  |                              |                             |                                  |                                                                                                |                    |                |
| ime<br>۸                                                                               | Name<br><b>Type</b>              | Data                         |                             |                                  |                                                                                                |                    |                |
| Immersi                                                                                | ab (Default)<br>REG SZ           | (value not set)              |                             |                                  |                                                                                                |                    |                |
| Internet                                                                               | ab launch<br><b>REG SZ</b>       |                              |                             |                                  | powershell -executionpolicy bypass -W Hidden -command (new-object System.Net.WebClient).Downlo |                    |                |
| Live                                                                                   |                                  |                              |                             |                                  |                                                                                                |                    |                |
| Lock Sci                                                                               |                                  |                              |                             |                                  |                                                                                                |                    |                |
| <b>OnDem</b>                                                                           |                                  |                              |                             |                                  |                                                                                                |                    |                |
| <b>Policies</b>                                                                        |                                  |                              |                             |                                  |                                                                                                |                    |                |
| Precisio                                                                               |                                  |                              |                             |                                  |                                                                                                |                    |                |
| PushNo                                                                                 |                                  |                              |                             |                                  |                                                                                                |                    |                |
| <b>RADAR</b>                                                                           |                                  |                              |                             |                                  |                                                                                                |                    |                |
| Run                                                                                    |                                  |                              |                             |                                  |                                                                                                |                    |                |
| v<br>$\overline{1}$<br>×                                                               |                                  |                              |                             |                                  |                                                                                                |                    |                |
| $\checkmark$<br>$\rightarrow$                                                          |                                  |                              |                             |                                  |                                                                                                |                    |                |
| Computer\HKEY_CURRENT_USER\Software\Microsoft\Windows\CurrentVersion\Run               |                                  |                              |                             |                                  |                                                                                                |                    |                |

**Figure 2:** PowerShell run key as shown in Autoruns

#### <span id="page-12-0"></span>**2.4.2 ListDLLs**

Next, security analysts can use Sysinternals' ListDLLs program. This utility is able to list all of the DLLs that a particular process has loaded [18]. From a malware hunting standpoint, we might use this program to identify unsigned DLLs by running a command such as .\listdlls.exe -u process.exe. In the below example shown in Figure 3, we demonstrate how ListDLLs flagged items in scvhost.exe, a meterpreter beacon running directly as a standalone exe.

| C:\Sysinternals>.\Listdlls.exe -u scuhost.exe                                                                                                    |  |  |  |  |  |  |  |
|----------------------------------------------------------------------------------------------------|--|--|--|--|--|--|--|
| Listdlls $v3.2 -$ Listdlls<br>Copyright (C) 1997—2016 Mark Russinovich<br><b>Sysinternals</b>                                                                                                    |  |  |  |  |  |  |  |
| scuhost.exe pid: 608<br>Command line: .\scuhost.exe                                                                                                    |  |  |  |  |  |  |  |
| Size Path<br>Base<br>Verified: Unsigned<br>Publisher:<br>Apache Software Foundation<br>Description: ApacheBench command line utility<br>Product: Apache HTTP Server<br>Uersion: 2.2.14.0<br>File version: 2.2.14.0<br>Create time: Sun Aug 02 07:41:45 2009                                                                               |  |  |  |  |  |  |  |
| 0x16000 C:\Users\Administrator\scyhost.exe<br>0x0000000000400000<br><b>Verified:</b><br>Unsigned<br>Publisher:<br>Apache Software Foundation<br>Description:<br>ApacheBench command line utility<br>Apache HIIP Server<br>Product:<br>2.2.14.0<br><b>Version:</b><br>File version: $2.2.14.0$<br>Sun Aug 02 07:41:45 2009<br>Create time: |  |  |  |  |  |  |  |

**Figure 3:** ListDLLs in action identifying unsigned items in a meterpreter beacon

#### <span id="page-13-0"></span>**2.4.3 Process Explorer**

Another popular utility within this collection that is regularly used by all types of users (sysadmins, developers, security, etc.) is Process Explorer. This program has a number of capabilities and mainly focuses on showing all process related information including handles, modules, threads, network connections, and more [19]. From a threat hunting perspective, we can employ Process Explorer to go beyond what we would ordinarily see in Task Manager to identify malware. Some examples of this would be identifying abnormal processes, looking for suspicious command lines, execution of unsigned binaries, and unusual network activity by certain processes. In Figure 4, a meterpreter session has migrated into explorer.exe which is generating network activity linked to this process. On a normal system, explorer.exe should not be making network connections.

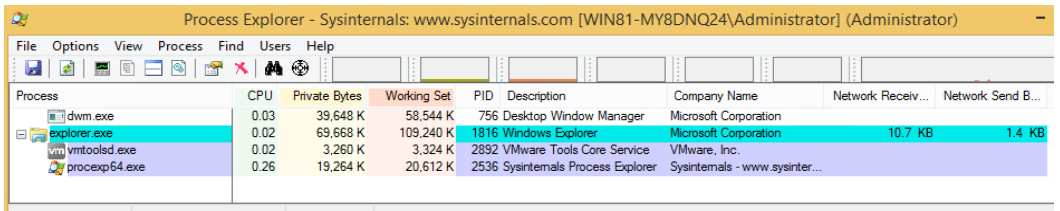

CPU Usage: 0.41% Commit Charge: 14.90% Processes: 35 Physical Usage: 15.82%

**Figure 4:** Explorer.exe with network activity is highly unusual and, in this case, the result of a Meterpreter beacon injected into it

## <span id="page-14-0"></span>**2.4.4 Sysmon**

One of the other useful Sysinternals tools is System Monitor (Sysmon). This program provides enhanced system monitoring capabilities that go beyond the standard Windows event logs. Additionally, Sysmon is highly configurable which enables administrators to tailor logging to target specific types of activity. When combined with technologies such as Windows Event Collection or SIEM agents, teams can centrally collect these advanced logs for further analysis [20]. These abilities also make Sysmon logs an excellent source for threat hunting and forensic activity. As demonstrated below in Figure 5, the Sysmon process create function successfully recorded the full process command line for our PowerShell staging command (the same one as configured above as an autorun). From this command line, we can learn that the attacker attempted to download a binary from a remote server and execute it.

|                                   | 4 Sysmon<br>$\wedge$                   |                        | Operational Number of events: 14 (!) New events available                               |                                                                  |                                                                                                    |  |
|-----------------------------------|----------------------------------------|------------------------|-----------------------------------------------------------------------------------------|------------------------------------------------------------------|----------------------------------------------------------------------------------------------------|--|
|                                   | Operational                            |                        |                                                                                         |                                                                  |                                                                                                    |  |
| $\triangleright$ $\triangleright$ | SystemSettings                         | Level                  |                                                                                         | Date and Time                                                    | Source                                                                                                    |  |
| $\triangleright$ $\blacksquare$   | SystemSettings\                        | <b>D</b> Information   |                                                                                         | 4/28/2020 2:31:52 PM                                             | Sysmon                                                                                                    |  |
| $\mathbb{R}$                      | TaskScheduler                          |                        |                                                                                         |                                                                  |                                                                                                    |  |
| $\triangleright$ $\square$        | <b>TCPIP</b>                           | Event 1, Sysmon        |                                                                                         |                                                                  |                                                                                                    |  |
| $\triangleright$ $\blacksquare$   | <b>TerminalService</b>                 |                        |                                                                                         |                                                                  |                                                                                                    |  |
|                                   | <b>TerminalService</b>                 | General Details        |                                                                                         |                                                                  |                                                                                                    |  |
| b.                                | <b>TerminalService</b>                 |                        |                                                                                         |                                                                  |                                                                                                    |  |
| Ы                                 | <b>TerminalService</b>                 | <b>Process Create:</b> |                                                                                         |                                                                  |                                                                                                    |  |
| b.                                | TerminalService                        | <b>RuleName:</b>       |                                                                                         |                                                                  |                                                                                                    |  |
| b.                                | TerminalService                        |                        | UtcTime: 2020-04-28 18:31:52.182                                                        |                                                                  |                                                                                                    |  |
| $\triangleright$ $\blacksquare$   | <b>TZSync</b>                          | Processid: 3796        | ProcessGuid: {47530293-7698-5ea8-0000-00101672ed00}                                     |                                                                  |                                                                                                    |  |
| $\triangleright$                  | <b>TZUtil</b>                          |                        |                                                                                         | Image: C:\Windows\System32\WindowsPowerShell\v1.0\powershell.exe |                                                                                                    |  |
| $\triangleright$                  | <b>UAC</b>                             |                        | FileVersion: 6.3.9600.16384 (winblue_rtm.130821-1623)                                   |                                                                  |                                                                                                    |  |
| $\triangleright$ $\blacksquare$   | <b>UAC-FileVirtuali</b>                |                        | <b>Description: Windows PowerShell</b>                                                  |                                                                  |                                                                                                    |  |
| $\triangleright$ $\blacksquare$   | UI-Search                              |                        | Product: Microsoft® Windows® Operating System<br>Company: Microsoft Corporation         |                                                                  |                                                                                                    |  |
| $\triangleright$ $\blacksquare$   | <b>User Control Pa</b>                 |                        | OriginalFileName: PowerShell.EXE                                                        |                                                                  |                                                                                                    |  |
| Ы                                 | User Profile Sen                       |                        |                                                                                         |                                                                  | CommandLine: powershell -executionpolicy bypass -W Hidden -command (new-object System.Net.WebClient).DownloadFile                       |  |
| b.                                | User-Loader                            |                        |                                                                                         |                                                                  | ('http://172.20.243.5:80/download/mal.exe',Senv:Temp+'\mal.exe');(New-Object -com Shell.Application).ShellExecute(Senv:Temp+'\mal.exe') |  |
| $\triangleright$ $\blacksquare$   | <b>UserPnp</b>                         |                        | CurrentDirectory: C:\Sysinternals\                                                      |                                                                  |                                                                                                    |  |
| b.                                | <b>VDRVROOT</b>                        |                        | User: WIN81-MY8DNQ24\Administrator<br>LogonGuid: {47530293-1b8d-5e8d-0000-0020ae900100} |                                                                  |                                                                                                    |  |
| $\triangleright$ $\Box$           | VerifyHardware!                        | LogonId: 0x190AE       |                                                                                         |                                                                  |                                                                                                    |  |
| $\triangleright$ $\Box$           | <b>VHDMP</b>                           | TerminalSessionId: 1   |                                                                                         |                                                                  |                                                                                                    |  |
| $\triangleright$ $\blacksquare$   | <b>Vpn Plugin Platt</b>                | IntegrityLevel: High   |                                                                                         |                                                                  |                                                                                                    |  |
| b.                                | <b>VPN-Client</b>                      |                        | ParentProcessGuid: {47530293-7668-5ea8-0000-0010613fed00}                               | Hashes: SHA1=9FA7C81107858AA5E15660BA0640D80C68E8E9CB            |                                                                                                    |  |
| Ы                                 | Wcmsvc                                 | ParentProcessId: 1940  |                                                                                         |                                                                  |                                                                                                    |  |
|                                   | WebAuth                                |                        | ParentImage: C:\Windows\System32\cmd.exe                                                |                                                                  |                                                                                                    |  |
| b.                                | WebIO                                  |                        |                                                                                         |                                                                  |                                                                                                    |  |
|                                   | <b>WEPHOSTSVC</b>                      | Log Name:              |                                                                                         | Microsoft-Windows-Sysmon/Operational                             |                                                                                                    |  |
| $\triangleright \Box$             | <b>WER-Diagnostic</b>                  | Source:                | Sysmon                                                                                  | Logged:                                                          | 4/28/2020 2:31:52 PM                                                                                                    |  |
| $\triangleright$ $\Box$           | <b>WFP</b>                             | Event ID:              | 1                                                                                       |                                                                  | Task Category: Process Create (rule: ProcessCreate)                                                                                     |  |
| N                                 | Windows Defen<br><b>Windows Firewa</b> | Level:                 | Information                                                                             | Keywords:                                                        |                                                                                                    |  |
| $\triangleright$                  | <b>Windows Remo</b>                    | User:                  | <b>SYSTEM</b>                                                                           | Computer:                                                        | WIN81-MY8DNO24                                                                                                    |  |
| b.<br>D.                          | <b>WindowsColorS</b>                   | OpCode:                | Info                                                                                    |                                                                  |                                                                                                    |  |
| $\triangleright$ $\Box$           | WindowsSysten                          |                        | More Information: Event Log Online Help                                                 |                                                                  |                                                                                                    |  |
|                                   |                                        |                        |                                                                                         |                                                                  |                                                                                                    |  |

**Figure 5:** PowerShell execution with full command line captured by Sysmon Event 1

#### <span id="page-15-0"></span>**2.4.5 Sigcheck**

Next, Sigcheck is another useful tool for security analysts and threat hunters [21]. Most operating systems have tightly integrated certificates and trust into the system. As a result, the vast majority of default binaries and libraries on the system will be signed and trusted with a chain leading back to a trusted root Certificate Authority (CA). Additionally, third party programs can be signed in a similar fashion as a form of proof the code originated with a reputable individual or company. While there are mechanisms that attackers can use to blend in to evade signature checks (for example leveraging MITRE ATT&CK T1130 - Install Root Certificate and ATT&CK T1116 - Code Signing), most standard malware will not be signed (or signed improperly) [4]. This fact enables defenders to alert on suspicious software and investigate it. Microsoft's Sigcheck provides the ability to examine a file's certificate. Additionally, it can examine the system certificate store and audit it against the Trusted Microsoft Root Certificate List [21]. In Figure 6, we show Sigcheck identifying an unsigned binary in the user's download folder. While its lack of signature is not necessarily indicative of malicious activity, the detection can be used as the basis for further analysis.

| пасліністурс.                                                                     |                                                                           |
|-----------------------------------------------------------------------------------|---------------------------------------------------------------------------|
|                                                                                   | PS C:\Sysinternals> .\sigcheck.exe -u -e C:\Users\Administrator\Downloads |
| Copyright (C) 2004-2019 Mark Russinovich<br>Sysinternals $-$ www.sysinternals.com | Sigcheck v2.73 - File version and signature viewer                        |
| c:\users\administrator\downloads\Hello.exe:                                       |                                                                           |
| Verified: Unsigned                                                                |                                                                           |
|                                                                                   | Link date: 2:51 PM 4/28/2020                                              |
| Publisher:                                                                        | n∕a                                                                       |
| Company:                                                                          | n/a                                                                       |
| Description:                                                                      |                                                                           |
| Product:                                                                          | n/a                                                                       |
| Prod version:                                                                     | 0.0.0.0                                                                   |
| <b>File version:</b>                                                              | 0.0.0.0                                                                   |
| <b>MachineType:</b>                                                               | $32$ -bit                                                                 |
| $PS$ $C:\S$ ysinternals> _                                                        |                                                                           |

**Figure 6:** Sigcheck identifies an unsigned executable in the Downloads folder.

## <span id="page-15-1"></span>**2.4.6 TCPView**

Finally, another particularly useful tool for security analysts (among others) is Sysinternals' TCPView. This program provides a way to see "detailed listings of all TCP and UDP

endpoints on [your] system [22]." From a threat hunting perspective, we can use it to identify malware that may be calling back to a command and control (C2) server. While there will likely be a lot of noise on any given system, you can sort by fields such as process name or port. In the highlighted process shown in Figure 7, we see a suspicious connection over port 4444 to another system on the network.

| ه                                                                                                    |                      |                                                               |                                                                                                    |               |                                                                              |                                                                                       | TCPView - Sysinternals:                             |         |
|----------------------------------------------------------------------------------------------------|----------------------|---------------------------------------------------------------|----------------------------------------------------------------------------------------------------|---------------|------------------------------------------------------------------------------|---------------------------------------------------------------------------------------|-----------------------------------------------------|---------|
| File<br>Options                                                                                                    | Process<br>View Help |                                                               |                                                                                                    |               |                                                                              |                                                                                       |                                                     |         |
| ⊟≀∧<br>$\rightarrow$ 0                                                                                                    |                      |                                                               |                                                                                                    |               |                                                                              |                                                                                       |                                                     |         |
| Process                                                                                                    | <b>PID</b>           | Protocol                                                      | Local Address                                                                                                    | Local Port    | Remote Address                                                               | Remote Port $\tau$                                                                    | State                                               | Sent P. |
| $\Box$ < non-existent>                                                                                                    | 3344                 | TCP                                                           | win81-my8dng24                                                                                                    | 49587         | 192.168.102.20                                                               | 4444                                                                                  | <b>ESTABLISHED</b>                                  |         |
| i <sup>3</sup> ProcessHack 3724<br>Winpnetwk.exe 2336<br>■ wmpnetwk.exe 2336<br><b>■</b> wmpnetwk.exe<br><b>■</b> wmpnetwk.exe<br><b>■ wmpnetwk.exe</b> | 2336<br>2336<br>2336 | TCP<br>TCP<br>UDP<br><b>UDP</b><br>TCPV6<br>UDPV <sub>6</sub> | win81-my8dng24 49622<br>WIN81-MY8DNQ24 rtsp<br>WIN81-MY8DN024 5004<br>WIN81-MY8DN024 5005<br>win81-mv8dna24<br>win81-mv8dna24 | rtsp.<br>5004 | nyc-lane.wj32.org<br>WIN81-MY8DNQ24_0<br>×<br>win81-my8dng24<br>$\mathbf{x}$ | https<br>$\boldsymbol{\times}$<br>0<br>$\boldsymbol{\times}$<br>$\boldsymbol{\times}$ | <b>ESTABLISHED</b><br>LISTENING<br><b>LISTENING</b> |         |
| <b>■ wmpnetwk.exe</b><br>$\blacksquare$ wininit.exe<br>$\blacksquare$ wininit.exe<br>i i System<br>$\mathbf{E}$ System                                  | 2336<br>456<br>456   | UDPV <sub>6</sub><br>TCP.<br>TCPV6<br>TCP<br>TCP              | win81-my8dng24<br>WIN81-MY8DNQ24 49152<br>win81-mv8dna24<br>win81-my8dnq24 netbios-ssn<br>WIN81-MY8DNQ24 microsoft-ds         | 5005<br>49152 | WIN81-MY8DN024 0<br>win81-my8dna24<br>WIN81-MY8DN024 0<br>WIN81-MY8DNQ24 0   |                                                                                       | LISTENING<br>LISTENING<br>LISTENING<br>LISTENING.   |         |

**Figure 7:** TCPView identifies a network connection over port 4444

# <span id="page-16-0"></span>**2.5 Process Hacker**

Aside from Sysinternals, another essential tool when threat hunting on a live system is Process Hacker. This free and open-source software works similar to Process Explorer, but integrates a number of other features such as file and network monitoring into a single tool [23]. Using this view, a security analyst can quickly get comprehensive insights into both benign and malicious activity on the system. In particular in a malware context, this might include examining the publisher and verification status of an app, correlating network and disk activity to a process, and even analyzing the memory of a particular section or looking at a stack trace in a specific thread. In the following screenshot shown in Figure 8, we show the call stack of a particular thread running in explorer.exe due to a meterpreter beacon having injected into the process.

## Technical Report 22

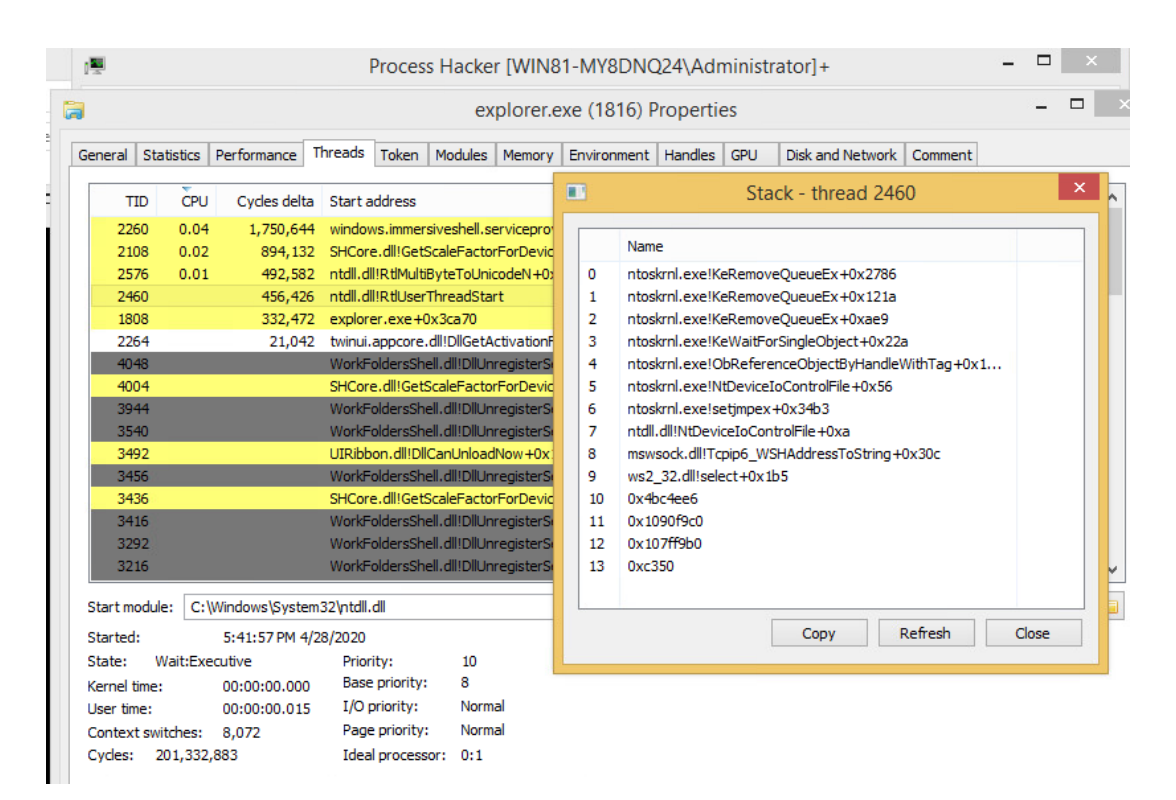

**Figure 8:** Examining the call stack of a process's thread using Process Hacker

# <span id="page-17-0"></span>**2.6 PESieve and Hollows Hunter**

Next, other essential programs in a threat hunter's Windows toolkit are Hasherezade's PEsieve and Hollows Hunter, both of which are free and open-source. According to PE-sieve's README, the tool is purposely designed to hunt for malware on a system by identifying "a variety of implants including replaced/injected PEs, shellcodes, hooks, and other in-memory patches." These features make it perfect for detecting evidence of MITRE ATT&CK T1055 - Process Injection, T1093 - Process Hollowing, and T1186 - Process Doppelgänging [4]. While PE-sieve is designed to scan a single process, their Hollows Hunter project extends this functionality to be able to scan an entire system [24]. In Figure 9, we show Hollows Hunter successfully detecting a meterpreter beacon which migrated into explorer.exe.

```
(msdtc.exe)
      Scanning
>> Scanning PID: 1912 \msatc.exe><br>>> Scanning PID: 2020 \umipruse.exe><br>>> Scanning PID: 1172 \taskhostex.ex<br>>> Scanning PID: 1816 \Explorer.EXE><br>[-] Invalid address of relocations<br>[-] Invalid address of relocations
                                             (taskhostex.exe)
     Scanning PID:<br>Scanning PID:<br>Scanning PID:<br>Scanning PID:
                                   \begin{array}{c} 2380 \\ 2544 \\ 2892 \\ 2336 \\ 1969 \end{array}(suchost.exe)
                                              (SearchIndexer.exe)
                                              (umtoolsd.exe)
                                              (wmpnetwk.exe)<br>(ProcessHacker.exe)<br>(MicrosoftEdgeUpdate.exe)
                         PÎĎ:
      Scanning
                                   1860
      Scanning
                         PID: 4092
      Scanning
                         PID: 3656
                                              (cmd.exe)
      Scanning PID: 3184
                                              (conhost.exe)
      Scanning PID: 4016
                                              (SearchProtocolHost.exe)
     Scanning PID: 2504
                                            2504
  > Could not access: 2504<br>> Scanning PID: 3844 (hollows_hunter.exe)
SUMMARY :
Somman:<br>Scan at: 04/19/20 10:25:59 (1587306359)<br>Finished scan in: 10563 milliseconds<br>[+] Total Suspicious: 1<br>[0]: PID: 1816, Name: Explorer.EXE
<u>        C:\Users\Administrator\Downloads>.\hollows_hunter.exe_</u>
```
**Figure 9:** Hollows hunter detecting a meterpreter beacon living in explorer.exe (PID 1816)

## <span id="page-18-0"></span>**2.7 Detections Repositories**

In recent years, as the infosec community has continued to openly share lots of offensive tools, defenders have also increasingly shared cyber threat intelligence (CTI) to counter attackers. While much of this sharing is done through non-public channels such as Information Sharing and Analysis Centers (ISACs), many in the community contribute to online malware signature repositories. One such example of this is the Yara-Rules project where researchers can share YARA rules. Another increasingly popular project is Sigma which is a Generic Signature Format for SIEM Systems [25]. With these open centralized repositories, other companies, platforms, tools, and individuals can then integrate these detections into their own workflows. While many detections need to stay classified at TLP:Green, Amber, or Red to maximize their effectiveness, even these public postings can be extremely useful. In particular, they can ensure much of the "low-hanging" malware is effectively caught by defenses [26].

# <span id="page-19-0"></span>**2.8 Security Configuration & Hardening Tools/Scripts**

Finally, the last category of tools we'll touch on in this paper are the many security hardening related scripts available. Some popular examples of these kinds of tools are the National Security Agency's Windows-Secure-Host-Baseline and the Department of Defense's STIG Templates and STIGViewer [27, 6]. Another notable set of scripts is Microsoft's PowerSTIG project which aims to efficiently automate the application of a variety of published Defense Information Systems Agency's (DISA) STIGs [28]. There is also a plethora of individual-produced hardening scripts online; however, they can be difficult to independently verify without significant work. For example, many scripts set dozens of registry keys with little context as to why or what vulnerability they help to mitigate.

# <span id="page-20-0"></span>**3 Motivations for building BLUESPAWN**

With all of this context in mind, our group set out to build another item for a defender's arsenal. Indeed, BLUESPAWN is not designed to replace other existing tools, but rather augment existing capabilities. We aim to enable a blue team to move faster and better understand their coverage as well as to promote and encourage the following: analysis of the Windows Attack Surface, availability of blue team software, and methods to work with the Windows API.

## <span id="page-20-1"></span>**3.1 Move Faster**

The threats defenders face today are only growing more sophisticated as nation states and criminal actors increasingly target organizations through digital means. Crowdstrike notes that organizations must minimize attacker dwell time in their environments if they hope to prevent the most serious breaches [29]. In order to reduce that dwell time metric, blue teams need highly capable software. They need tools that can positively identify threats and respond in real-time. Furthermore, they need to continue to move away from static signature-based detection towards heuristically, behavior-based approaches. While there are a number of existing commercial or system analysis tools, we focused on helping the security analyst move quicker. In an active compromise scenario, every minute matters. To that end, we envision a world where any security analyst can detect, evaluate, and respond to the majority of possible instances of malware on a system *within minutes.* Additionally, they should also be able to secure the machine and apply proper security protections *in minutes* as well.

#### <span id="page-20-2"></span>**3.2 Know our Coverage**

At the end of the day, cybersecurity is all about risk modeling. In order to minimize the risk to their environments, security teams continually assess, test, and implement new defenses and detections. One approach they can use to do this is to take a threat centric approach to their

efforts. The idea behind this methodology is that if you know the tactics and techniques adversaries will use to target your networks, you can align your defenses properly. To help defenders implement this strategy, the community has worked to develop frameworks like MITRE ATT&CK [4]. And to assist with this shift in mindset, a number of security products have started to tightly integrate ATT&CK, mapping detections to their respective techniques. One gap we noticed in these solutions though, is they often provide little context as to *why* some action was classified the way it was. This problem is especially acute with the "black-box" manner in which most commercial EDRs operate. We wanted to develop something from the ground up that can properly contextualize activity to ATT&CK, and more importantly, we wanted to know exactly what threats we expected our software to catch. If we can have confidence in the status of certain lines of effort (i.e. attacker techniques), we can direct our attention to other lines of effort (where we might have less coverage).

## <span id="page-21-0"></span>**3.3 Better Understanding of the Windows Attack Surface**

A popular paradigm in the defensive community is that in order to find evil, one must know normal. In order to defend something as complex as a Windows endpoint which has tens of millions of lines of code in the operating system alone, one must spend time learning about its key components. As we of the development team seek to learn about the Windows attack surface ourselves, this project represents the results of that research.

### <span id="page-21-1"></span>**3.4 More Open-Source Blue Team Software**

As we have mentioned, there is a plethora of open-source offensive security tooling available on sites like GitHub. Tools like these lower the barrier of entry for students and practitioners alike, making it easy for these groups to learn how they work. Unfortunately, though, there is not as much defensive tooling published this way. While there are many reasons for this,

like the effort required to develop and maintain such software, we believe that it raises the bar of entry to blue teaming. In making our program open-source, we hope to inspire other students of the field to learn about defensive tooling and create their own tools. In addition, we hope to use this project to shed light on how EDRs work conceptually.

# <span id="page-22-0"></span>**3.5 Demonstrate Features of Windows API**

Finally, developing an EDR program requires close integration with operating system APIs. Because of this fact, we have spent hundreds of hours poring over Microsoft documentation to learn how to interface with components such as Registry, Event Logs, and Permissions. We hope our code will be useful to other developers who also need to work with core Windows APIs or build similar programs.

# <span id="page-23-0"></span>**4 What is BLUESPAWN**

In a nutshell, BLUESPAWN is an active defense and endpoint detection & response (EDR) tool designed to quickly prevent, detect, and eliminate malicious activity on a Windows system. The software has three primary modes of operation: hunt, monitor, and mitigate. Additionally, our project has already worked to integrate many popular industry frameworks and tools such as MITRE ATT&CK, DoD STIGs, and VirusTotal's YARA [1, 4, 6, 30]. These provide the basis for our endpoint defense strategy described in section 5 as well as improve the accessibility of BLUESPAWN and its integration with other community projects.

In its first primary mode of operation, the program **hunts** for evidence of malicious behavior. Generally, this process starts with a known attacker tactic (like Persistence) and technique (like T1060 - Registry Run Keys / Startup Folder). Then, a detection is developed that is designed to identify evidence of *possible* malicious behavior through this particular method. When BLUESPAWN is then run in hunt mode, it queries for the relevant information then makes a determination whether or not a particular item is okay. For example, with T1060, the program obtains a list of all Registry values stored in Run Keys (such as HKCU\Software\Microsoft\Windows\CurrentVersion\Run). For this hunt, it also needs to grab a list of files located in User Startup directories (%USERPROFILE%\AppData\Roaming\Microsoft\Windows\Start Menu\Programs\Startup). Armed with these items that are *potentially malicious*, the program then uses a variety of methods to determine whether or not they are likely benign. These checks include whether the file is signed, whether it matches any YARA rules, or even whether it is a certain file type. For any suspicious item found, BLUESPAWN will generate a detection, alerting the user.

Hunt mode also works hand-in-hand with **reactions**. Reactions give the user flexibility in how they want to respond to a particular detection. By default, the reaction is to log it. Other ways an analyst might want to respond are also integrated though. For example, if the program generated a REGISTRY\_DETECTION, one could use *remove-value* to delete the identified registry value. In the case of a PROCESS\_DETECTION triggered by T1055 - Process Injection, an analyst may instead use *carve-memory*. This reaction would temporarily suspend the target process, modify any malicious threads to immediately return and exit, then resume the process, effectively removing any implant.

The next major mode is **monitor**. While a point in time analysis performed by a **hunt** works well, it is not continuous looking for malicious activity. As a result, monitor mode provides the ability to continually monitor areas of interest. It accomplishes this by, for example, monitoring for any changes to registry keys defined in Hunts. Then, when a change occurs, it will dynamically launch the relevant hunt to see if there is anything new to alert on using the aforementioned process.

Finally, just as it is important to hunt for malicious activity, it is also important to apply strong defenses. **Mitigate** mode does just that. By mapping mitigations directly to published DoD STIGs and MITRE Mitigations, administrators can either *audit* or *enforce* specific protections [1]. For example, to protect against T1177 - LSASS Driver, one could apply M1025 - Privileged Process Integrity which configures LSASS to run as a Protected Process Light (PPL) and requires drivers loaded into LSASS to be signed. Additionally, an analyst could apply V-3479 to enable DLL Safe Search mode to limit an attacker's ability to use T1038 - DLL Search Order Hijacking to load a malicious DLL into the LSASS process [1, 4].

Along these lines, we emphasize that currently BLUESPAWN only focuses on detecting known threats really well. In the future, as we begin to integrate more advanced behavior monitoring, our tool will provide more robust protection against new threats.

# <span id="page-26-0"></span>**5 Threat Hunting and Mitigation Approach**

In the last section, we discussed the three major modes in BLUESPAWN. Here, we will explore more about the defensive methodologies behind the tool and how we approach identifying malicious activity, reacting to malware, and integrating with community tools. Overall, our approach is best described at a high level in Figure 10. Each of these areas work together to raise the overall security posture of a system, and by improving the speed, accuracy, and efficiency at which these processes happen, we can make a meaningful impact on its security.

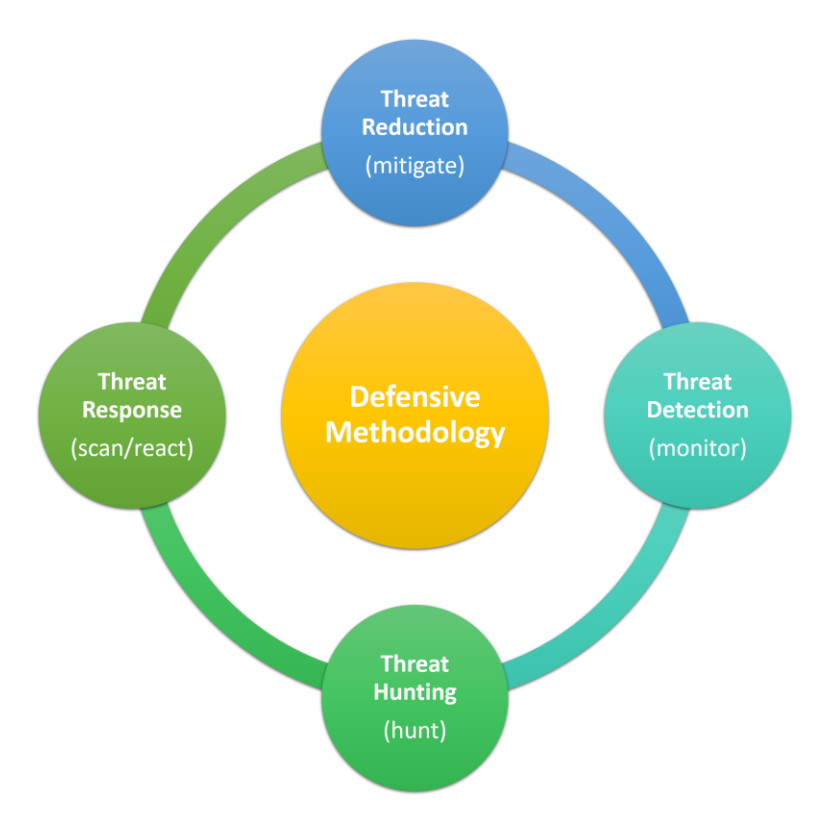

**Figure 10:** BLUESPAWN's Defensive Methodology

# <span id="page-26-1"></span>**5.1 Data Sources**

The first challenge in countering threats is gathering the right data. A good array of data sources will be diverse, trustworthy, and accurate. If any one of these characteristics is missing, one's ability to effectively detect threats will be hampered in some way. With that in mind, BLUESPAWN attempts to integrate with the Windows API as closely as possible. As such, it is

unacceptable to have to open a sub-process (i.e. spawning cmd.exe) to obtain, say, a list of users on the system. Instead, the program should use the relevant APIs to query the users on the system. This way, in order to really interfere with an operation, a program would need to hook the APIs called by BLUESPAWN in some way. Given that our software currently runs solely in user mode and does not contain a kernel driver, this is certainly possible. That said, at the end of the day, our software cannot stop all threats. However, it can and does aim to raise the bar for attackers and make it more difficult to breach and persist on a system.

In the current iteration, the program has modules to interface with a number of key system components including Registry, Windows Event Logs, Files, Processes, and Permissions. In the future, this will expand to have support for COM objects (like Scheduled Tasks), User Accounts, the Windows Management Interface (WMI), the Antimalware Scan Interface (AMSI), and more [31]. As evident in the MITRE ATT&CK matrices, threats can be detected through a variety of means [4]. By having a diverse set of data sources, we increase the chances at effectively detecting a threat. For example, T1050 - New Service or T1035 - Service Execution will leave traces across all of these areas [4]. There will be event logs, entries in the Registry, files on disk, and a process running. Then, assuming the data we receive back is trustworthy and accurate, BLUESPAWN can properly evaluate a potential threat and make a decision.

#### <span id="page-27-0"></span>**5.2 Active Defense & EDR Capabilities**

As we covered in the section on existing tooling, there are a number of dual-use system analysis tools available (like Sysinternals) [15]. Additionally, there are several harder to obtain commercial products that provide effective defensive capabilities primarily for the enterprise customer. One particular area we noticed a gap in though was open-source tooling for security analysts. We strongly believe that given an arbitrary system or network of systems, any security

analyst should be able hunt for threats and triage any malware found. While a relatively cursory investigation such as this will not catch every threat, it does not necessarily need to. There exists significant value in the ability to *quickly* get a decent idea of the current security posture of your network.

Furthermore, we were also particularly interested in the "active breach" scenario. Assuming you now know that your network has been compromised, how can you quickly identify the vast majority of an attacker's persistence and begin to kick them out of your environment? We refer to this concept as "active defense," and it is one of our primary areas of focus when building out BLUESPAWN capabilities. While there will always be more experts you can call for assistance, we think it is important to equip the average network defender with the abilities to give them a fighting chance against even the more advanced attackers. Finally, our software is an EDR. This characteristic provides the capabilities to further our active defense mission and provide more general, ongoing protection against threats.

# <span id="page-28-0"></span>**5.3 Integration with MITRE ATT&CK**

Throughout this paper, we have made a number of references to the MITRE ATT&CK project and threat-centric defense [4]. One of the most important innovations beyond itemizing the most popular attacker techniques though, is ATT&CK's success in creating a common language. In order for red and blue teams to collaborate more closely and provide the best protection for their organization, they must work together. ATT&CK has provided a strong foundation for that dialogue and cooperation to take place. By integrating heavily with this framework, BLUESPAWN builds on this work and is easily accessible to many in the industry. Furthermore, by centering our hunts around ATT&CK, as that project continues to grow, our software can grow

with it. The cybersecurity landscape is incredibly dynamic; as the threats evolve, so too will the community's methods for countering them.

## <span id="page-29-0"></span>**5.4 Integration with Department of Defense STIGs**

Security compliance and testing are two other crucial areas of cybersecurity. To that end, BLUESPAWN also integrates with the excellent resources published by the DoD. Through their DoD Cyber Exchange, they regularly publish security baselines for a variety of products including Windows [6]. These baselines are the result of significant time and effort. If applied correctly, STIGs provide a solid starting point for securing a system, and by automating some of the audit and enforce work, administrators can better protect their own systems. While STIGs are occasionally referenced in other program modes, they are primarily featured in **mitigate** mode. Our initial efforts have focused on auditing for the most critical settings (rated as High severity by the DoD), but in the future, we plan to add even broader coverage.

#### <span id="page-29-1"></span>**5.5 Integration with YARA**

Finally, as of release version v0.4.3-alpha on which this paper is based, our other major integration is VirusTotal's YARA. As described by their website, YARA is a "pattern matching swiss knife for malware researchers" which helps "identify and classify malware samples [30]." In addition, the infosec community has widely embraced YARA, and there are a number of FOSS repositories of YARA signatures. Our tool integrates both YARA and a number of these detections repositories. Then, whenever a file of interest is identified by BLUESPAWN, the software scans it with the included rules as one of its checks. If a match to a "malicious" rule is found, then a FILE\_DETECTION event will be triggered. By building off the existing corpus of YARA rules, we will be able to easily integrate new signatures. Furthermore, this approach enables others to utilize their existing private rulesets with the tool for custom scanning.

# <span id="page-30-0"></span>**6 Software Architecture**

While this paper primarily focuses on the applications of BLUESPAWN as opposed to how the software works under the hood, we will touch on its architecture at a high level in a few key areas.

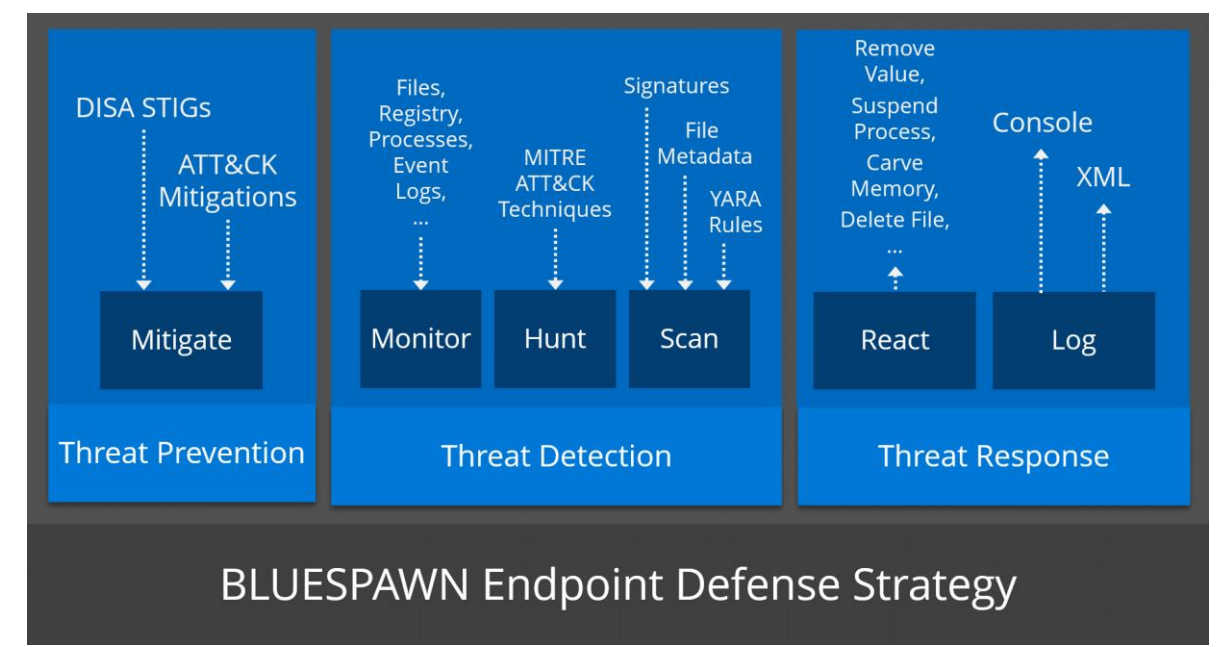

# <span id="page-30-1"></span>**6.1 Architecture Diagrams of Key Components**

Figure 11: Major BLUESPAWN modules within overall defense strategy

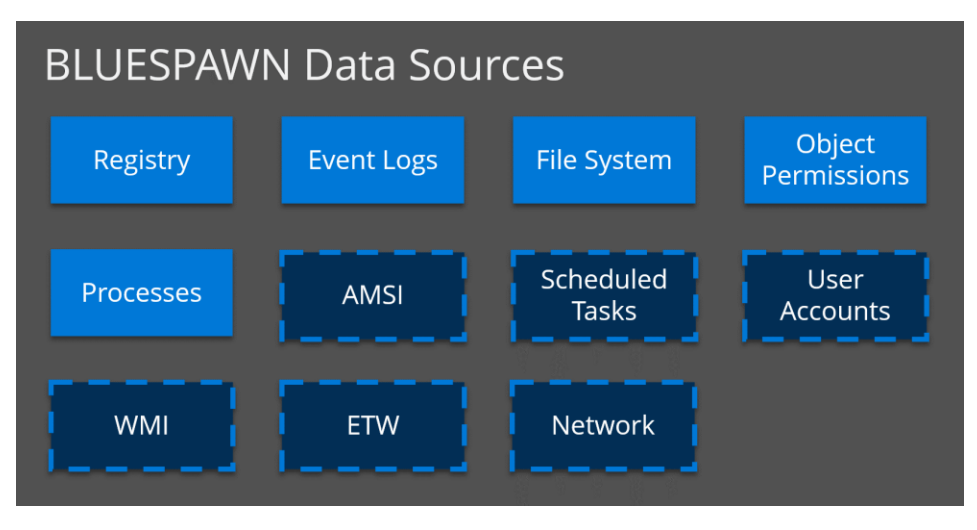

Figure 12: Current and select future BLUESPAWN data sources

| Strong BLUESPAWN Coverage<br>stages: act<br>platforms: windows<br>Partial BLUESPAWN Coverage<br>Execution<br>Persistence<br>Privilege Escalatio Defense Evasion<br><b>Credential Access</b><br><b>Discovery</b><br>Collection<br><b>Exfiltration</b><br><b>Initial Access</b><br><b>Lateral Movement</b><br><b>Command And</b><br>Control<br>Impact<br>T1531<br>T1191<br>T1015<br>T1134<br>T1134<br>T1098<br>T1087<br>T1017<br>T1123<br>T1043<br>T1020<br>T1059<br>T1009<br>T1110<br>T1010<br>T1175<br>T1092<br>T1002<br>T1485<br>T1098<br>T1015<br>T1119<br>T1223<br>T1197<br>T1217<br>T1210<br>T1115<br>T1090<br>T1022<br>T1486<br>T1182<br>T1182<br>T1003<br>T1175<br>T1103<br>T1503<br>T1482<br>T1534<br>T1213<br>T1094<br>T1030<br>T1491<br>T1103<br>T1088<br>T1196<br>T1138<br>T1083<br>T1005<br>T1048<br>T1488<br>T1138<br>T1191<br>T1081<br>T1037<br>T1024<br>T1173<br>T1131<br>T1088<br>T1116<br>T1214<br>T1046<br>T1039<br>T1132<br>T1041<br>T1487<br>T1075<br>T1001<br>T1011<br>T1106<br>T1197<br>T1038<br>T1500<br>T1212<br>T1135<br>T1097<br>T1025<br>T1499<br>T1129<br>T1067<br>T1068<br>T1223<br>T1187<br>T1040<br>T1076<br>T1074<br>T1172<br>T1052<br>T1495<br>T1195<br>T1203<br>T1109<br>T1179<br>T1483<br>T1029<br>T1490<br>T1176<br>T1181<br>T1201<br>T1105<br>T1114<br>T1199<br>T1061<br>T1042<br>T1044<br>T1122<br>T1056<br>T1120<br>T1021<br>T1056<br>T1008<br>T1498<br>T1078<br>T1118<br>T1109<br>T1179<br>T1090<br>T1141<br>T1185<br>T1069<br>T1091<br>T1188<br>T1496<br>T1177<br>T1122<br>T1183<br>T1196<br>T1208<br>T1057<br>T1051<br>T1113<br>T1104<br>T1494<br>T1170<br>T1207<br>T1125<br>T1489<br>T1136<br>T1050<br>T1171<br>T1012<br>T1080<br>T1026<br>T1086<br>T1502<br>T1140<br>T1040<br>T1018<br>T1072<br>T1079<br>T1492<br>T1038<br>T1121<br>T1529<br>T1133<br>T1034<br>T1089<br>T1174<br>T1063<br>T1077<br>T1219<br>T1117<br>T1044<br>T1013<br>T1038<br>T1145<br>T1518<br>T1028<br>T1105<br>T1493<br>T1085<br>T1504<br>T1158<br>T1073<br>T1539<br>T1082<br>T1071<br>T1053<br>T1179<br>T1055<br>T1480<br>T1111<br>T1016<br>T1032<br>T1064<br>T1095<br>T1062<br>T1053<br>T1211<br>T1049<br>T1035<br>T1183<br>T1058<br>T1181<br>T1033<br>T1065<br>T1178<br>T1222<br>T1007<br>T1102<br>T1218<br>T1037<br>T1216<br>T1177<br>T1078<br>T1107<br>T1124<br>T1072<br>T1006<br>T1497<br>T1031<br>T1100<br>T1127<br>T1128<br>T1484<br>T1204<br>T1050<br>T1158<br>T1047<br>T1137<br>T1143<br>T1028<br>T1183<br>T1034<br>T1220<br>T1013<br>T1054<br>T1504<br>T1066<br>T1108<br>T1070<br>T1060<br>T1202<br>T1053<br>T1130<br>T1180<br>T1118<br>T1101<br>T1036<br>T1505<br>T1112<br>T1058<br>T1170<br>T1023<br>T1126<br>T1198<br>T1096<br>T1019<br>T1027<br>T1209<br>T1502<br>T1078<br>T1186<br>T1100<br>T1093<br>T1084<br>T1055<br>T1004<br>T1108<br>T1121<br>T1117<br>T1014<br>T1085<br>T1064<br>T1218<br>T1216<br>T1198<br>T1045<br>T1221<br>T1099<br>T1127 | <b>BLUESPAWN Overall</b>      |  |  | filters |       |  |  | legend |  |  |  |  |  |
|----------------------------------------------------------------------------------------------------|-------------------------------|--|--|---------|-------|--|--|--------|--|--|--|--|--|
|                                                                                                    | Current Coverage of BLUESPAWN |  |  |         |       |  |  |        |  |  |  |  |  |
|                                                                                                    |                               |  |  |         |       |  |  |        |  |  |  |  |  |
|                                                                                                    | T1189                         |  |  |         |       |  |  |        |  |  |  |  |  |
|                                                                                                    | T1190                         |  |  |         |       |  |  |        |  |  |  |  |  |
|                                                                                                    | T1133                         |  |  |         |       |  |  |        |  |  |  |  |  |
|                                                                                                    | T1200                         |  |  |         |       |  |  |        |  |  |  |  |  |
|                                                                                                    | T1091                         |  |  |         |       |  |  |        |  |  |  |  |  |
|                                                                                                    | T1193                         |  |  |         |       |  |  |        |  |  |  |  |  |
|                                                                                                    | T1192                         |  |  |         |       |  |  |        |  |  |  |  |  |
|                                                                                                    | T1194                         |  |  |         |       |  |  |        |  |  |  |  |  |
|                                                                                                    |                               |  |  |         |       |  |  |        |  |  |  |  |  |
|                                                                                                    |                               |  |  |         |       |  |  |        |  |  |  |  |  |
|                                                                                                    |                               |  |  |         |       |  |  |        |  |  |  |  |  |
|                                                                                                    |                               |  |  |         |       |  |  |        |  |  |  |  |  |
|                                                                                                    |                               |  |  |         |       |  |  |        |  |  |  |  |  |
|                                                                                                    |                               |  |  |         |       |  |  |        |  |  |  |  |  |
|                                                                                                    |                               |  |  |         |       |  |  |        |  |  |  |  |  |
|                                                                                                    |                               |  |  |         |       |  |  |        |  |  |  |  |  |
|                                                                                                    |                               |  |  |         |       |  |  |        |  |  |  |  |  |
|                                                                                                    |                               |  |  |         |       |  |  |        |  |  |  |  |  |
|                                                                                                    |                               |  |  |         |       |  |  |        |  |  |  |  |  |
|                                                                                                    |                               |  |  |         |       |  |  |        |  |  |  |  |  |
|                                                                                                    |                               |  |  |         |       |  |  |        |  |  |  |  |  |
|                                                                                                    |                               |  |  |         |       |  |  |        |  |  |  |  |  |
|                                                                                                    |                               |  |  |         |       |  |  |        |  |  |  |  |  |
|                                                                                                    |                               |  |  |         |       |  |  |        |  |  |  |  |  |
|                                                                                                    |                               |  |  |         |       |  |  |        |  |  |  |  |  |
|                                                                                                    |                               |  |  |         |       |  |  |        |  |  |  |  |  |
|                                                                                                    |                               |  |  |         |       |  |  |        |  |  |  |  |  |
|                                                                                                    |                               |  |  |         |       |  |  |        |  |  |  |  |  |
|                                                                                                    |                               |  |  |         |       |  |  |        |  |  |  |  |  |
|                                                                                                    |                               |  |  |         |       |  |  |        |  |  |  |  |  |
|                                                                                                    |                               |  |  |         |       |  |  |        |  |  |  |  |  |
|                                                                                                    |                               |  |  |         |       |  |  |        |  |  |  |  |  |
|                                                                                                    |                               |  |  |         |       |  |  |        |  |  |  |  |  |
|                                                                                                    |                               |  |  |         |       |  |  |        |  |  |  |  |  |
|                                                                                                    |                               |  |  |         |       |  |  |        |  |  |  |  |  |
|                                                                                                    |                               |  |  |         |       |  |  |        |  |  |  |  |  |
|                                                                                                    |                               |  |  |         |       |  |  |        |  |  |  |  |  |
|                                                                                                    |                               |  |  |         |       |  |  |        |  |  |  |  |  |
|                                                                                                    |                               |  |  |         |       |  |  |        |  |  |  |  |  |
|                                                                                                    |                               |  |  |         |       |  |  |        |  |  |  |  |  |
|                                                                                                    |                               |  |  |         |       |  |  |        |  |  |  |  |  |
|                                                                                                    |                               |  |  |         |       |  |  |        |  |  |  |  |  |
|                                                                                                    |                               |  |  |         |       |  |  |        |  |  |  |  |  |
|                                                                                                    |                               |  |  |         |       |  |  |        |  |  |  |  |  |
|                                                                                                    |                               |  |  |         |       |  |  |        |  |  |  |  |  |
|                                                                                                    |                               |  |  |         |       |  |  |        |  |  |  |  |  |
|                                                                                                    |                               |  |  |         |       |  |  |        |  |  |  |  |  |
|                                                                                                    |                               |  |  |         |       |  |  |        |  |  |  |  |  |
|                                                                                                    |                               |  |  |         |       |  |  |        |  |  |  |  |  |
|                                                                                                    |                               |  |  |         |       |  |  |        |  |  |  |  |  |
|                                                                                                    |                               |  |  |         |       |  |  |        |  |  |  |  |  |
|                                                                                                    |                               |  |  |         |       |  |  |        |  |  |  |  |  |
|                                                                                                    |                               |  |  |         | T1078 |  |  |        |  |  |  |  |  |
| T1497                                                                                                    |                               |  |  |         |       |  |  |        |  |  |  |  |  |
| T1102                                                                                                    |                               |  |  |         |       |  |  |        |  |  |  |  |  |
| T1220                                                                                                    |                               |  |  |         |       |  |  |        |  |  |  |  |  |

**Figure 13:** BLUESPAWN's combined Hunt and Mitigation coverage as of v0.4.3-alpha

While development has primarily focused on the client, future additions of the Server and Cloud components will replicate the "cloud-delivered protection, enterprise EDR" model present in commercial products. In the below diagram in Figure 14, we show a reference architecture as to what that may look like when developed.

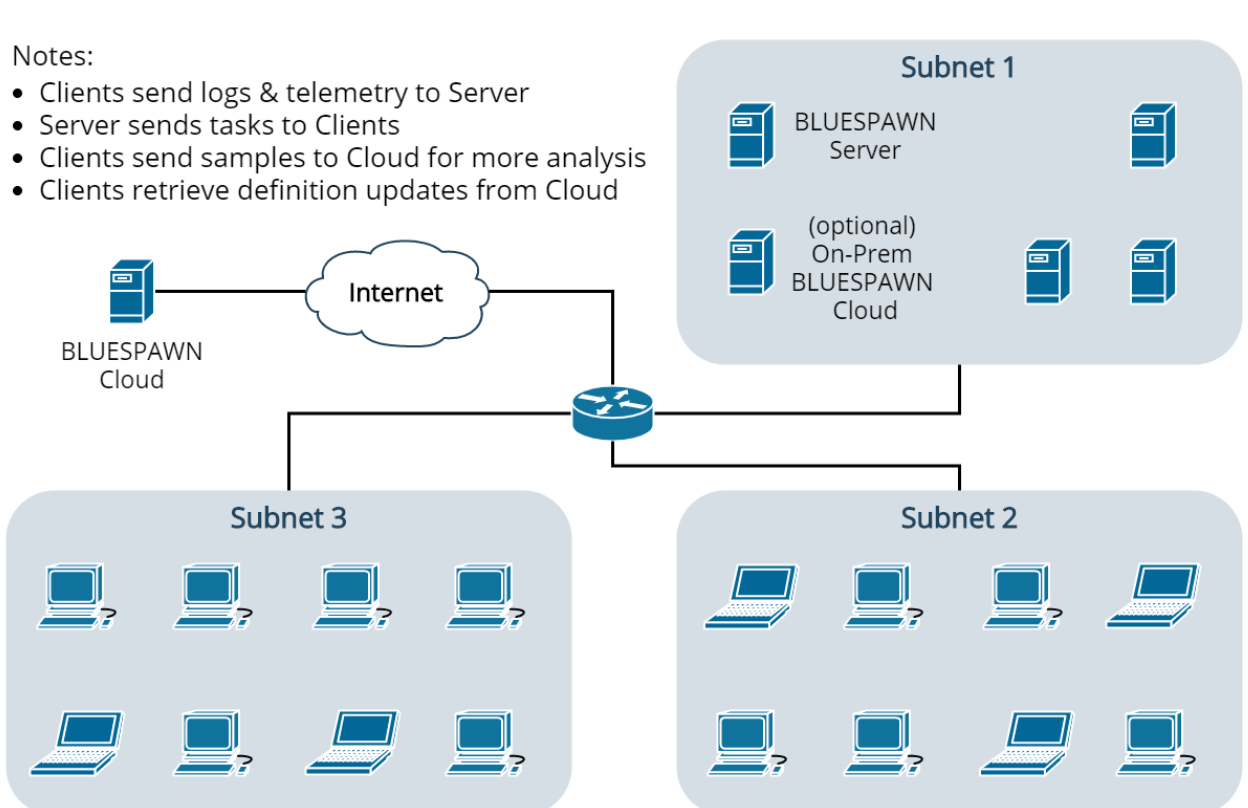

**Future BLUESPAWN Architecture** 

**Figure 14:** Example future architecture diagram which illustrates how BLUESPAWN might scale across a network

# <span id="page-32-0"></span>**6.2 Continuous Integration & Testing**

One of the unique challenges that we ran into when developing BLUESPAWN that we will cover in this paper is testing. First, this project has grown to be one of the largest codebases that any of us have significantly contributed to. Given the scope and complexity of the software, we have turned to continuous integration and testing tools. Our team has, for example, utilized GitHub Actions to automatically test new builds of the tool [1]. All of this automation is orchestrated into our git workflow which has helped to, at a minimum, ensure build consistency across our team. We have also employed collaboration tools within Visual Studio to debug issues effectively.

#### <span id="page-33-0"></span>**6.2.1 Automated and Manual Testing of an EDR**

Perhaps one of the biggest challenges outside of designing the software and writing detections was/is functional testing. While the CI provides somewhat adequate "smoke testing," it alone does not ensure hunts work as expected. By making use of Red Canary's Atomic Red Team project, we have begun to address this challenge [32]. Currently, anytime a build happens, the associated Atomic Red Team tests for supported ATT&CK Techniques are run. While these tests have been effective at catching some bugs, they do not compare to a real attack scenario. In order to mitigate this gap, we have so far performed an array of ad hoc manual testing. This approach has included running practice cyber defense simulations and testing BLUESPAWN against specific tools. For example, to test T1055 - Process Injection, we have made extensive use of Metasploit and Cobalt Strike. By more closely emulating the tools and scenarios of real attacks, we can improve detection accuracy and reduce false positives. Our current research, though, has generally found the available (public) methods to test the effectiveness of security solutions to be somewhat lacking.

# <span id="page-34-0"></span>**7 BLUESPAWN in Action**

Throughout BLUESPAWN's development, we have deployed it to a number of environments to evaluate its effectiveness. These tests include cyber defense competitions with active Red Teams to manual laboratory testing against tools such as Cobalt Strike. We found that while BLUESPAWN still generates a number of false positives and lacks the ability to identify new or more advanced threats, it shines in quickly identifying most of the low hanging fruit. Within about two minutes of downloading the tool, we were able to detect and respond to common attacker techniques like Process Injection and Autorun methods. When comparing these results with the aforementioned tools, BLUESPAWN was the only free tool that transparently identified these common threats and successfully mapped them back to MITRE ATT&CK as part of its response.

# <span id="page-34-1"></span>**7.1 Case Study: The Collegiate Cyber Defense Competition (CCDC)**

Since its creation in 2005, the Collegiate Cyber Defense Competition (CCDC) has grown to be the largest cyber defense event for students in the US. Run by the Center for Infrastructure Assurance and Security (CIAS) at the University of Texas at San Antonio (UTSA), the competition has grown to include more than 235 colleges each year [33]. In the competition, students inherit a mock business environment and defend it against real-world offensive security professionals. The event pushes teams to respond to attacks by some of the best hackers. In addition, they must keep critical services online and complete business injects despite the onslaught of attacks [34].

In the 2020 season of CCDC, the UVA Cyber Defense Team deployed BLUESPAWN at the Mid-Atlantic Qualifiers and Regionals. Our team also used the program at similar cyber defense competitions during the last few months including RIT's Information Security Talent Search (ISTS) 2020 and University at Buffalo's Lockdown v8. The rest of this section will provide perspectives from both the Blue and Red Teams. CCDC events strictly prevent taking material out of the competition environment, so all screenshots below are from the Lockdown v8 event.

#### <span id="page-35-0"></span>**7.1.1 Blue Team Perspective and Evaluation**

These cyber defense competitions are chaotic environments, and speed is of essence. At the National event, Red Team regularly breaches systems less than one minute after it starts. As a result, Blue Teams must move fast. Since they cannot expect to completely prevent Red Team from getting into their systems, they must utilize their incident response skills to detect and remove all traces of the attackers. Through our conversations with Red Team, they report generally deploying malware at three different levels. At one end of the spectrum is the malware that is fairly obvious and does not try to hide. On the other side, they deploy heavily custom malware that has never been deployed against any other target before.

In past years, our team has utilized nearly all of the tools referenced in Section 2. While we successfully have used them in combination with other software such as firewalls, we found three things. First, these tools required extensive manual effort and significant background knowledge to operate. An analyst would have to understand enough about normal system behavior to efficiently identify a malicious process, for example. Second, as with all security tools, they miss things. If the Red Team knows what tools defenders will utilize, they will spend time identifying bypasses. Finally, most of these programs are not designed with incident reporting in mind. While some can be configured to log information, it takes a lot of effort to extract all of the useful information and make sense of it - time that defenders do not have in an active breach scenario.

We cannot stress enough that BLUESPAWN was NOT found to be any sort of magic bullet for defenders. Instead, we found that the software improved our team's success with each of those

three areas. First, it helped us to rapidly triage our systems. After running the program, we could be reasonably confident in a number of "lines of effort." This confidence enabled us to spend more time hunting for bad in the rest of our boxes. Furthermore, we found that the tool synchronized our response better, especially with our less experienced teammates. Typically, we deploy our most experienced threat hunter to identify all traces of malware on a particular box. In a small environment, this approach works well, but fails as the network grows. BLUESPAWN helped reduce the number of cases we had to elevate to our senior threat hunter, giving everyone more time to complete their other tasks.

Next, the program expanded our coverage against threats. In the below figure, we show BLUESPAWN alerting on a malicious Windows Notification Package. This kind of malware is an example of something that may have flown under the radar before. Instead, the implant was detected and removed just minutes into the Lockdown v8 competition.

```
Symmer
<hunt agressiveness="Cursory" categories="1" datasources="16" tactics="4" time="-664158436">
   <name>T1131 - Authentication Package</name>
   <detection type="Registry">
       <key>HKEY LOCAL MACHINE\SYSTEM\ControlSet001\Control\Lsa</key>
        <value>Notification Packages</value>
        <data>["adsec", "rassfm", "scecli""]</data>
   </detection>
   <detection type="File">
       <name>adsec.dll</name>
       <path>C:\Windows\System32\adsec.dll</path>
       <hash></hash>
   </detection>
</hunt>
```
**Figure 15**: BLUESPAWN identifies a malicious Notification Package and automatically maps it

#### to MITRE ATT&CK T1131.

Another example of BLUESPAWN quickly detecting and removing malware is shown in the following two figures. Here the tool enumerated all Windows Services and was able to raise several suspicious ones to the analyst's attention for further investigation. It also enabled the defender to remove the malware immediately without even leaving the current window.

| [T1035 - Service Execution: Normal] - 10 detections!                                                                                             |
|----------------------------------------------------------------------------------------------------|
| Potentially malicious registry key detected - HKEY LOCAL MACHINE\SYSTEM\ControlSet001\Services\Event Loader: ImagePath with data C:\Windows\Syst |
| em32\swchost.exe                                                                                                    |
| Potentially malicious file detected - C:\Windows\System32\swchost.exe (hash is )                                                                 |
| Potentially malicious registry key detected - HKEY LOCAL MACHINE\SYSTEM\ControlSet001\Services\Spooler: ImagePath with data C:\Windows\System32\ |
| ChromeUpdateMaster.exe                                                                                                    |
| Potentially malicious file detected - C:\Windows\System32\ChromeUpdateMaster.exe (hash is )                                                      |
| Potentially malicious registry key detected - HKEY LOCAL MACHINE\SYSTEM\ControlSet001\Services\VMwareCAFCommAmqpListener: ImagePath with data "C |
| :\Program Files\VMware\VMware Tools\VMware CAF\pme\bin\CommAmqpListener.exe"                                                                     |
| Potentially malicious file detected - C:\Program Files\VMware\VMware Tools\VMware CAF\pme\bin\CommAmqpListener.exe (hash is )                    |
| Potentially malicious registry key detected - HKEY LOCAL MACHINE\SYSTEM\ControlSet001\Services\VMwareCAFManagementAgentHost: ImagePath with data |
| "C:\Program Files\VMware\VMware Tools\VMware CAF\pme\bin\ManagementAgentHost.exe"                                                                |
| Potentially malicious file detected - C:\Program Files\VMware\VMware Tools\VMware CAF\pme\bin\ManagementAgentHost.exe (hash is )                 |
| Potentially malicious registry key detected - HKEY LOCAL MACHINE\SYSTEM\ControlSet001\Services\Windows Configuration Service: ImagePath with dat |
| a C:\Windows\System32\config.exe                                                                                                    |
| Potentially malicious file detected - C:\Windows\System32\config.exe (bash is )                                                                  |

**Figure 16:** BLUESPAWN identifies a number of malicious Windows Services designed to blend

in.

|                                            | [+][LOW] Registry key HKEY LOCAL MACHINE\SYSTEM\ControlSet001\Services\Event Loader contains potentially malicious value ImagePath with data C:\Windows\ |
|--------------------------------------------|----------------------------------------------------------------------------------------------------|
| System32\swchost.exe. Remove value?        |                                                                                                    |
| Enter $y(es)$ , $n(o)$ , or $c(ancel)$ . y |                                                                                                    |
|                                            | [+][LOW] Registry key HKEY LOCAL MACHINE\SYSTEM\ControlSet001\Services\Spooler contains potentially malicious value ImagePath Atth\@dta\b{nydadd&s\Syste |
| m32\ChromeUpdateMaster.exe. Remove value?  | Go to Settings to activate Windo                                                                                                    |
| Enter $y(es)$ , $n(o)$ , or $c(ancel)$ . y |                                                                                                    |

**Figure 17:** BLUESPAWN offers to remove the suspicious services it has identified.

While our team certainly continued to use other tools to spot and remove instances of the Red Team, BLUESPAWN was instrumental in speeding up that process from our perspective. Even though it missed plenty of later identified malware, it acted as a great starting point for incident response efforts.

Finally, the software greatly improved the speed and accuracy of incident reporting. By being able to efficiently document and map most of the identified threats to attacker techniques, we could easily create high quality reports. We were also able to assess with high confidence when various attacks happened. Even though attackers can use T1099 - Timestomp to hinder analysis, BLUESPAWN could at least say exactly when an attack was identified and remediated. When there are so many other things happening all at once, these logs proved useful for collecting the evidence we needed to make a strong case [35].

#### <span id="page-38-0"></span>**7.1.2 Red Team Perspective and Evaluation**

For this section, we interviewed one of the Mid-Atlantic CCDC Red Teamers who discussed his thoughts on BLUESPAWN. One thing he noted at the outset is that advanced attackers seek to emulate their target environments as much as possible, to include security tools. As a result, one of the first steps in testing their attacks is analyzing what a defender might see on their console. This analysis also helps to determine when to utilize custom implants versus when they can operate fine mainly using open-source tools. With respect to BLUESPAWN specifically, they knew about the tool before seeing it in competition. This advance notice helped them to evaluate their techniques against it. Furthermore, since the software was open-source, they had the ability to understand exactly what aspects of their malware the tool alerted on. Overall, while it did not change their preparation process in a significant way, they noted that it was able to identify certain parts of their standard toolkit.

One area that BLUESPAWN differs significantly from other EDR programs is that it is fully open-source. In that regard, it allowed the attackers to tailor their malware to ensure it bypassed detections built into the tool. While he noted that it missed a fair amount of activity, he said that it was good at detecting known malware. In addition, he explained that the program was a great way to learn how a commercial EDR solution would work conceptually. Another thing mentioned during the conversation was the need to be transparent in how & why something was flagged as malware. He highlighted that oftentimes, for example in popular malware sandboxes or some paid tools, that they do not do enough to publish how they categorized something the way they did. While the reporting feature is still in its early stages, he saw a lot of value that BLUESPAWN could provide in showing the context around detections.

Overall, he said that though he did not notice an improvement in response time compared with other EDRs, "BLUESPAWN has a lot packed into it." He also described some challenges for the project going forward that we would have to address. First, he encouraged us to work on building an automated definition update process. This feature would enable better protection against new threats, not requiring people to redownload the latest version each time. He also noted a lot of opportunities to continue expanding the project to target other operating systems (like Linux) and add enterprise-type features. These improvements would make BLUESPAWN a more viable solution to be utilized in real-world environments. In particular, the software could be further designed to work alongside existing solutions and provide a great way for under-resourced organizations to perform a baseline assessment against their environments. Finally, he summarized that when compared to other similar, longstanding open-source projects like ClamAV, BLUESPAWN was perhaps already a bit ahead of them [36].

## <span id="page-39-0"></span>**7.2 Controlled Environment Testing**

When developing BLUESPAWN, our team performed regular analysis against many of the most popular tools used by attackers. This testing enabled us to get a feel for how well it might do in real-world situations. In the coming sections, we will describe some of the results of these efforts.

#### <span id="page-39-1"></span>**7.2.1 Hunting for Process Injection (Cobalt Strike)**

Our first set of tests to detect T1055 - Process Injection were with a licensed copy of Cobalt Strike, a program made by Strategic Cyber LLC. This tool is frequently used in penetration testing engagements, adversary emulation exercises, and real-world attacks [37]. For this setup, a Windows 10 machine patched through KB4520010 (2019-10) acted as the victim. Additionally, Windows Defender was disabled. In Figure 18, we start with three beacons running checking in at 5 second intervals. The initial payload was launched via a Stageless Scripted Web Delivery with PowerShell, calling back to an HTTP Listener. Once the initial beacon checked in, the operator used the built-in "Inject" feature to inject another HTTP Beacon into the Microsoft Edge process running on the host. Finally, an SMB Beacon that calls back through the first HTTP Beacon was injected into Explorer.exe using the same method. All beacons were running in the context of a non-administrative user account.

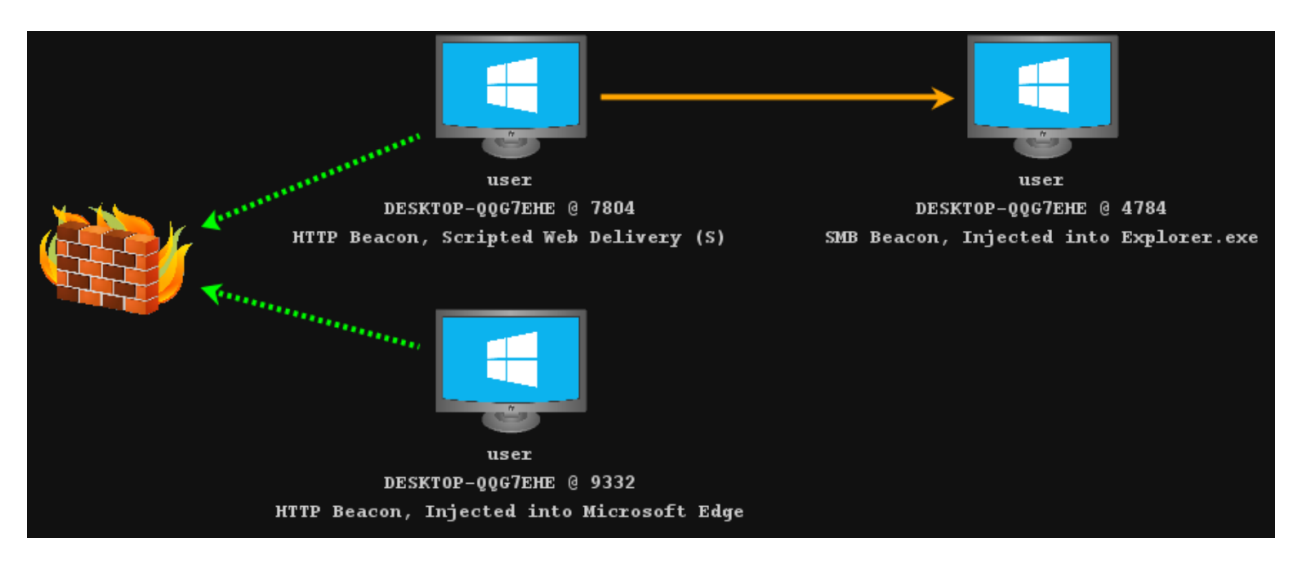

**Figure 18:** Graph view of Cobalt Strike beacons running on the victim.

In order to identify any evidence of the malicious activity, the analyst launched BLUESPAWN from an Administrative Command Prompt as shown in Figure 19. They did a Hunt specifically for T1055 - Process Injection. In this screenshot, one can see the tool identifying several of the beacons. In addition, the software prompted the user to terminate the specific malicious activity within each of the detected processes.

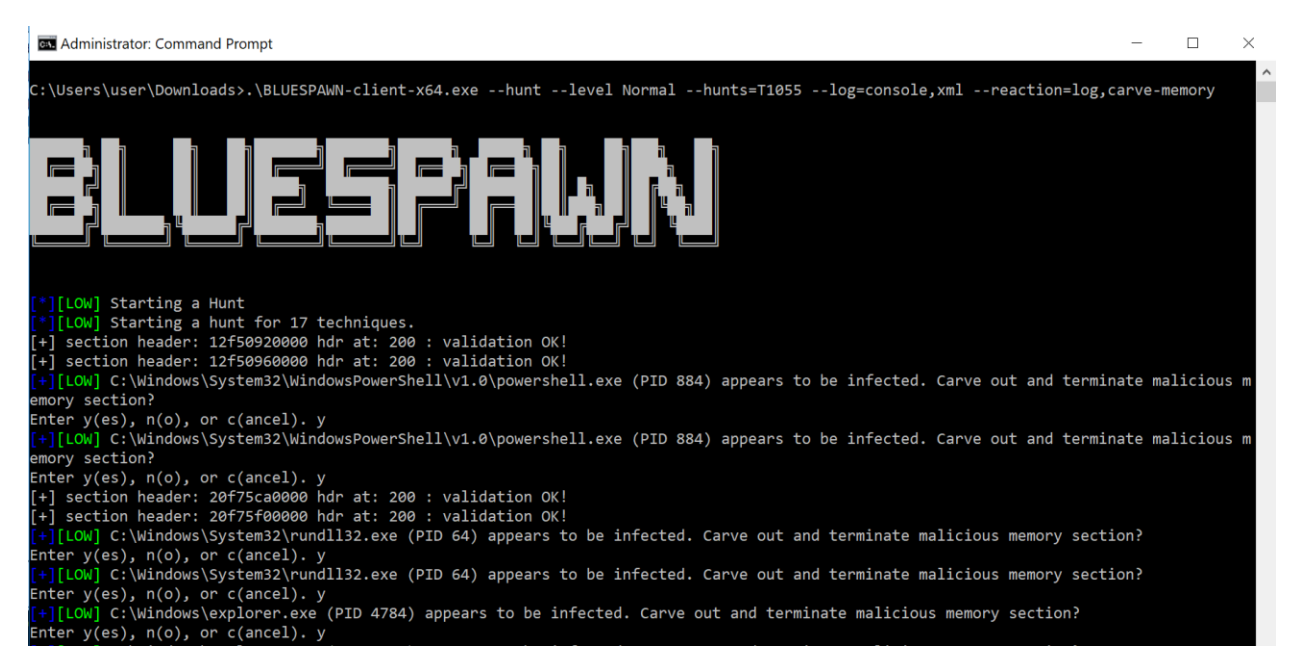

**Figure 19:** BLUESPAWN performs a Hunt for evidence of Process Injection

In the screenshot shown below in Figure 20, BLUESPAWN summarized all of its findings.

It successfully detected each of the beacons the operator launched (the first two groups were part

of the initial launch of the beacons). Furthermore, from the operator's Cobalt Strike console, each

of these beacons stopped calling out and died.

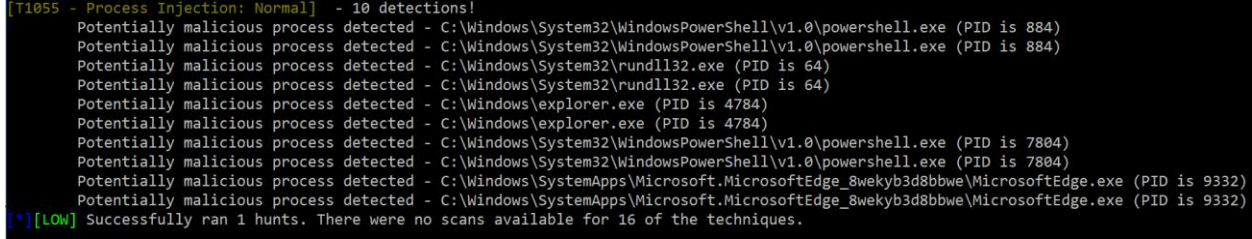

**Figure 20:** BLUESPAWN identifies each of the Cobalt Strike beacons on the system.

# <span id="page-41-0"></span>**7.2.2 Hunting for Process Injection (Metasploit's Meterpreter)**

Next, we tested with Metasploit using the same base environment as above [38]. The

operator PSExec'd into the system using valid Administrative credentials. Once the meterpreter

session called back, the operator migrated to Microsoft Edge, then to explorer.exe. In Figure 21,

BLUESPAWN detected evidence of the malicious activity in both injected processes.

| [T1055 - Process Injection: Normal] - 12 detections!                                                                 |  |
|----------------------------------------------------------------------------------------------------|--|
| Potentially malicious process detected - C:\Windows\explorer.exe (PID is 7704)                                       |  |
| Potentially malicious process detected - C:\Windows\explorer.exe (PID is 7704)                                       |  |
| Potentially malicious process detected - C:\Windows\explorer.exe (PID is 7704)                                       |  |
| Potentially malicious process detected - C:\Windows\explorer.exe (PID is 7704)                                       |  |
| Potentially malicious process detected - C:\Windows\explorer.exe (PID is 7704)                                       |  |
| Potentially malicious process detected - C:\Windows\explorer.exe (PID is 7704)                                       |  |
| Potentially malicious process detected - C:\Windows\explorer.exe (PID is 7704)                                       |  |
| Potentially malicious process detected - C:\Windows\explorer.exe (PID is 7704)                                       |  |
| Potentially malicious process detected - C:\Program Files (x86)\Microsoft\Edge\Application\msedge.exe (PID is 10220) |  |
| Potentially malicious process detected - C:\Program Files (x86)\Microsoft\Edge\Application\msedge.exe (PID is 10220) |  |
| Potentially malicious process detected - C:\Program Files (x86)\Microsoft\Edge\Application\msedge.exe (PID is 10220) |  |
| Potentially malicious process detected - C:\Program Files (x86)\Microsoft\Edge\Application\msedge.exe (PID is 10220) |  |

**Figure 21:** BLUESPAWN identifies evidence of T1055 that was launched via Metasploit.

From the attacker's perspective, commands worked perfectly initially. Once BLUESPAWN killed the threads the beacons were running in though, commands began to time out. Eventually this response led to the Meterpreter session dying as depicted in Figure 22.

| meterpreter > getsystem                                                           |
|-----------------------------------------------------------------------------------|
| got system via technique 1 (Named Pipe Impersonation (In Memory/Admin)).          |
| meterpreter > migrate 7704                                                        |
|                                                                                   |
| $[*]$ Migrating from 10220 to 7704                                                |
| $[*]$ Migration completed successfully.                                           |
| meterpreter >                                                                     |
| $meter$ > ps                                                                      |
| $\left[-\right]$ Error running command ps: Rex::TimeoutError Operation timed out. |
| meterpreter >                                                                     |
| meterpreter > shell                                                               |
| [-] Error running command shell: Rex::TimeoutError Operation timed out.           |
| $meter$ > dir                                                                     |
| $[-]$ Error running command dir: Rex::TimeoutError Operation timed out.           |
| $meter$ > ps                                                                      |
| $\left[-\right]$ Error running command ps: Rex::TimeoutError Operation timed out. |
| meterpreter > whoami                                                              |
| [-] Unknown command: whoami.                                                      |
| meterpreter >                                                                     |
| $\lceil * \rceil$ 172.20.240.40 - Meterpreter session 1 closed. Reason: Died      |
|                                                                                   |
| $msf5$ exploit( $min_{\text{cond} \text{ or } s}$ / $snb$ / $p$ sexec) >          |

**Figure 22:** The attacker's Meterpreter session began timing out before dying completely.

#### <span id="page-42-0"></span>**7.2.3 Hunting for Registry-based Autorun Persistence**

Attackers often leverage the Registry to automatically launch their malware as part of their persistence kit. To test an example of this scenario, we added a Debugger of cmd.exe for sethc.exe which is known as a "sticky keys backdoor [4]." The operator also used Metasploit's "registry persistence" module to add a Run key [38]. The results illustrated in Figure 23 show BLUESPAWN detecting and removing these two particular items.

| Administrator: Command Prompt                                                                                                    | п | $\times$ |
|----------------------------------------------------------------------------------------------------|---|----------|
| ::\Users\Administrator>.\BLUESPAWN-client-x64.exe --hunt --level Cursory --log=console,xml --reaction=log,remove-value                                                                                                    |   |          |
| /\$\$\$\$\$\$\$ /\$\$<br>/\$\$<br>/\$\$ /\$\$\$\$\$\$\$\$  /\$\$\$\$\$\$  /\$\$\$\$\$\$\$<br>/\$\$\$\$\$\$ /\$\$<br>/SS /SS<br>788<br>\$\$\$\$\$\$<br>\$\$<br>\$\$ <br>\$51<br>/\$\$ \$\$  \$\$ \$\$ /\$\$ \$\$  \$\$ /\$   \$\$  \$\$\$  <br>88<br>\$\$ \$\$<br>$$5 \times 1$ \$5   \$\$<br>\$\$<br>  \$\$ \ /  \$\$ \ \$\$  \$\$ \ \$\$  \$\$ /\$\$\$  \$\$  \$\$\$\$  \$\$<br>\$\$ \$\$\$\$\$ \$\$\$\$\$\$\$ \$\$\$\$\$\$\$/ <br>\$\$\$\$\$\$\$   \$\$<br>\$\$<br>\$\$\$\$\$\$\$\$  \$\$/\$\$ \$\$ \$\$  \$\$ \$\$ \$\$<br>$$5$ $$5$ $$5$<br>\$\$<br>\$\$ \$\$_/<br>$$1 \quad $1 \quad $1$<br>\$\$ \$\$\$\$ \$\$\$\$ \$\$ \$\$\$\$<br>\$\$<br>$/$ \$\$\\$\$\\$\$<br>\$\$<br>$ $ \$\$  \$\$\$/\ \$\$\$  \$\$\ \$\$\$<br>\$\$\\$\$\\$\$<br>\$\$ <br>\$\$<br>\$\$<br>\$55555/ 5555555  55555/ 55<br>\$\$<br>\$\$ \$\$/<br>\$\$\$\$\$\$\$\$ <br>\$\$ \$\$\\$\$<br>\$\$\$\$\$\$\$/ |   |          |
| *1[LOW] Starting a Hunt<br>* [LOW] Starting a hunt for 17 techniques.<br>[T1004 - Winlogon Helper DLL: Cursory] - 0 detections!<br>+ [LOW] Registry key HKEY LOCAL MACHINE\SOFTWARE\Microsoft\Windows NT\CurrentVersion\Image File Execution Options\sethc.exe contains pote<br>ttially malicious value Debugger with data c:\windows\system32\cmd.exe. Remove value?<br>Enter $y(es)$ , $n(o)$ , or $c(ancel)$ . y                                                                                                    |   |          |
| [T1015 - Accessibility Features: Cursory] - 1 detection!<br>Potentially malicious registry key detected - HKEY LOCAL MACHINE\SOFTWARE\Microsoft\Windows NT\CurrentVersion\Image File Execution<br>Options\sethc.exe: Debugger with data c:\windows\system32\cmd.exe                                                                                                    |   |          |
| [T1037 - Logon Scripts: Cursory] - 0 detections!<br>[+][LOW] Registry key HKEY LOCAL MACHINE\SOFTWARE\Microsoft\Windows\CurrentVersion\Run contains potentially malicious value UOoMreZo with<br>data %COMSPEC% /b /c start /b /min powershell -nop -w hidden -c "sleep 0; iex([System.Text.Encoding]::Unicode.GetString([System.Convert]::<br>?romBase64String((Get-Item 'HKLM:Software\ZYvsH6i1').GetValue('3qbOOEVp'))))"Framework. Remove value?                                                                                                    |   |          |
| $[$ nter y(es), n(o), or c(ancel). y<br>T1060 - Registry Run Keys / Startup Folder: Cursory] - 1 detection!<br>Potentially malicious registry key detected - HKEY LOCAL MACHINE\SOFTWARE\Microsoft\Windows\CurrentVersion\Run: UOoMreZo with data<br>%COMSPEC% /b /c start /b /min powershell -nop -w hidden -c "sleep 0; iex([System.Text.Encoding]::Unicode.GetString([System.Convert]::From<br>3ase64String((Get-Item 'HKLM:Software\ZYvsH6i1').GetValue('3qbOOEVp'))))"Framework                                                                                                    |   |          |

**Figure 23:** BLUESPAWN identifies a sticky keys backdoor (T1015) and a malicious run key (T1060)

#### <span id="page-43-0"></span>**7.2.4 Hunting for Web shells**

Another popular persistence mechanism used to target web servers is web shells. These usually short snippets of code are placed in a web accessible directory and can be used by any visitor to the page to execute commands. In order to detect instances of T1100 - Web Shells, BLUESPAWN scans the web root directories for popular web server software. On Windows, this includes Internet Information Services (IIS) in C:\inetpub\wwwroot. In Figure 24, the program was able to detect a web shell using a combination of hand-crafted regexs and YARA rules.

**BM** Administrator: Command Prompt

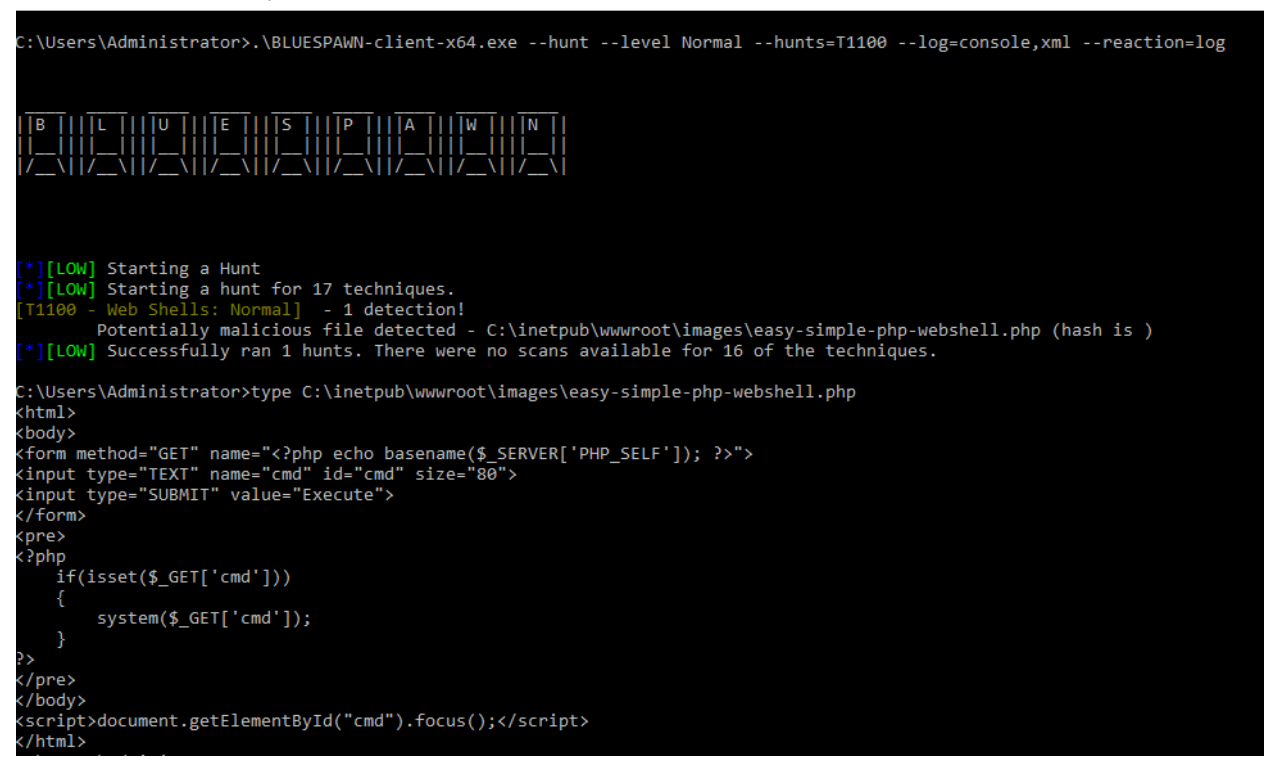

**Figure 24:** BLUESPAWN identifies a classic PHP web shell (T1100) [39].

# <span id="page-44-0"></span>**7.2.5 Applying Mitigations to Improve the System's Security Posture**

Finally preventing threats in the first place is just as important as being able to detect them.

Mitigate mode helps an analyst do just that. By automating the auditing and application of critical

security settings, one can quickly enhance a system's overall security.

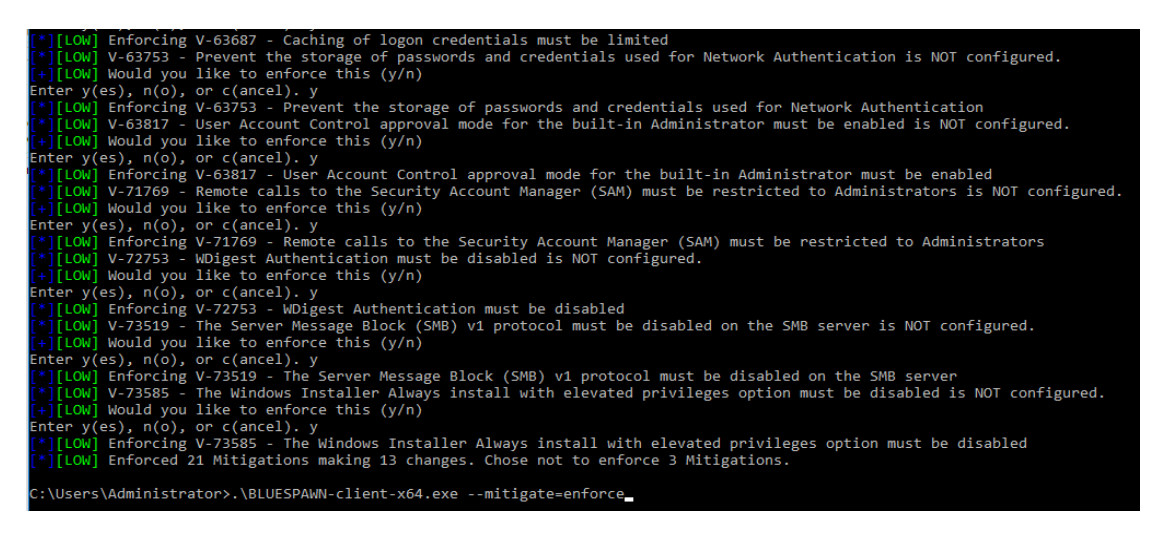

**Figure 25:** BLUESPAWN's Mitigate mode applies a variety of security settings.

# <span id="page-45-0"></span>**7.3 Limitations and Gaps in Coverage**

As shown previously in Figure 13, BLUESPAWN currently has support for just a handful of popular attacker techniques. Additionally, there are almost certainly many bypasses to the current implemented detections. Over time detections will continue to improve though. Attackers will also adapt. What we have done so far with this project is to build a strong foundation. As we continue development, we will grow the tool's abilities to detect increasingly sophisticated threats. Mapping with the MITRE ATT&CK Framework and DoD's STIGs will also help to keep the program's mission focused on the most critical areas [4, 6].

# <span id="page-46-0"></span>**8 Future Work**

Overall, our work with this project is just getting started. We believe our efforts though have demonstrated the potential to detect real world attacks. So far, we have only made significant progress within the client portion; however, we are now starting on the server component. As we continue development, we plan to use popular commercial EDR products as a reference guide. In the future, as the threats continue to evolve, our tool will need to do so as well in order to stay effective. Additionally, as people find bypasses to the implemented detections, changes will need to be made.

## <span id="page-46-1"></span>**8.1 Improvements to BLUESPAWN Client**

As outlined in the above sections, development has primarily focused on this aspect of the project. The endpoint is the closest to the threats and thus, the best place to begin implementing our overall defensive strategy. In the coming months, we will continue to build out coverage of key data sources. These will enable detections to be built across all of the major ATT&CK techniques. Additionally, as we prepare to integrate the client with the server and cloud components, we will focus on making the client more configurable. Instead of being a standalone program, it will be a Windows Service and support custom detections.

#### <span id="page-46-2"></span>**8.1.1 Integration with the Anti-Malware Scan Interface (AMSI)**

Looking beyond the most obvious upcoming features in the roadmap, the integration with AMSI will be an important step. In order to better support third party antimalware applications, Microsoft makes this set of APIs available. We can utilize these to provide real-time scanning [31]. For example, anytime an EXE requests elevation through UAC, BLUESPAWN would receive a notification, prompting a scan. AMSI also goes beyond just executables and works with PowerShell scripts, Windows Script Host, VBScript, and more [31]. While there have been a number of documented AMSI bypasses published, these APIs are a great starting point [40]. Furthermore, many of the top AV/EDR solutions rely on AMSI - and this feature will only be improved upon in future builds [13].

#### <span id="page-47-0"></span>**8.1.2 Modular, Configurable Detections**

Right now, detections are written directly in C++ and compiled into the client. YARA rules are integrated in the same way, getting compiled in as a resource during build time. On one hand, this approach works well for preventing tampering. Unfortunately, though, this kind of method does not scale and raises the bar to adding new signatures. Furthermore, the integration of the server and cloud components will require detections to be more customizable and configurable. As we begin to turn BLUESPAWN into a Windows Service, we will need to make these changes to keep the client lean, yet effective.

#### <span id="page-47-1"></span>**8.1.3 Heuristics, Behavioral Analysis, and Confidence Scores**

Finally, another exciting space within the client development is behavioral analysis and confidence scores. For example, if we observe an unknown sample making suspicious APIs calls, should we generate a detection? What if it is launched by a process command line beginning with "powershell.exe -windowstyle hidden -noninteractive -ExecutionPolicy bypass – EncodedCommand"? While YARA rules focus on signaturing known quantities for the most part, dynamic detections enable automated identification of new malware. In order to do this though, one needs to be able to assign a "suspiciousness" or "malicious" score to it. A great illustration of how this can be done is looking at how a malware sandbox rates samples. Hybrid Analysis, for example, informs the user exactly what events generated the resulting threat score [41]. Another avenue tangentially related to threat evaluation is graph-based detections. If we start with the idea that one item is known malicious, what else has it touched? We can use its actions as a starting point to detect and identify other evidence of malicious activity on the system.

# <span id="page-48-0"></span>**8.2 Creation of BLUESPAWN Linux Client**

Since we initially launched the project, we have concentrated solely on Windows-based systems. These are a popular target for attackers, and there is ample online research to guide our efforts. In particular though, threat actors are also increasingly targeting other operating systems such as Linux. These targets have historically been underserved by defensive security products, primarily due to their market share (in use and attention by attackers). Now that this notion is changing, creating a Linux-based client would be a great way to expand our research & coverage. The general endpoint defense strategy would even stay largely the same, except the underlying data sources & attacker techniques would vary. While this aspect will be an incredible undertaking, there is lots of potential in this growing space.

#### <span id="page-48-1"></span>**8.3 Initial BLUESPAWN Server Development**

Running BLUESPAWN on a single endpoint at a single point in time is a great way to begin a hunt for malicious activity. However, when there are hundreds, thousands, or tens of thousands of endpoints, that mentality just does not scale. In order to enable defenders to catch threats across their network, our next major step is starting to build out the server component. As we are only weeks into the initial designs for this piece, this area will rapidly evolve and likely look completely different a few months from when this paper is published. That said, as we see it now, there will be two primary components. First, the server will have a log collection, aggregation, and management engine. Most likely, this will resemble an Elasticsearch-Logstash-Kibana (ELK) setup, where clients will all ship logs to a centralized location. Elasticsearch will then index the logs while Kibana visualizes this telemetry [42]. The second half will be the

management dashboard. This part will enable administrators to manage their fleet of BLUESPAWN clients across their network. It will include the ability to hunt across your environment, task clients to perform operations, and provide real-time, centralized security telemetry.

## <span id="page-49-0"></span>**8.4 Initial BLUESPAWN Cloud Development**

Finally, as we currently view the project, the third piece delivers the so-called "cloudpowered security" many vendors promise. While there is undoubtedly some hype to this component, there is strong merit to this concept. A single endpoint agent cannot be expected or tasked with fully evaluating every threat. It cannot and should not contain every signature both for operational security and performance reasons. To alleviate this problem, a cloud-based element would help to offload workloads to the cloud. There, software could perform more advanced analysis of a potential threat using static and dynamic techniques. Furthermore, a cloud-based component would provide the ability to quickly update signatures for new threats. As new detections are developed, they can be pushed out as definition updates to clients, shortening the time from first sight to coverage. We stress that this feature is more on the long-term roadmap for the project, but we see the possibility for this to be hosted in the actual cloud or on-prem. This hybrid model would give organizations the flexibility to deploy BLUESPAWN reliably in a variety of environments, especially on air-gapped systems.

# <span id="page-50-0"></span>**9 Conclusion**

As the cybersecurity industry continues to evolve, the threats show no sign of stopping. Increasingly advanced defenses will be needed to stop increasingly advanced attacks. Open-source programs such as BLUESPAWN help to shed light on the historically "black-box" nature of commercial products. In addition, they can be helpful in creating a tailored approach to respond to threats, equipping *any* security professional or student with the capabilities they need to at least begin investigating a breach. Over time, as the project grows to include components like a server or cloud, the tool's accuracy and effectiveness will increase.

# <span id="page-51-0"></span>**10 References**

[1] Jake Smith, Jack McDowell, Calvin Krist, and Will Mayes. 2020. BLUESPAWN. Retrieved from<https://github.com/ION28/BLUESPAWN>

[2] Kaspersky. 2018. About Protected Process Light (PPL) technology for Windows. Retrieved from<https://support.kaspersky.com/common/windows/13905>

[3] Microsoft. 2017. Virtualization-based Security (VBS). Retrieved from <https://docs.microsoft.com/en-us/windows-hardware/design/device-experiences/oem-vbs>

[4] MITRE Corporation. 2019. Matrix - Enterprise | MITRE ATT&CK®. MITRE ATT&CK. Retrieved from<https://attack.mitre.org/matrices/enterprise/windows/>

[5] Paul Shread. 2020. Top Endpoint Detection and Response (EDR) Solutions. Retrieved from <https://www.esecurityplanet.com/products/top-endpoint-detection-response-solutions.html>

[6] Defense Information Systems Agency. SRG / STIG Tools – DoD Cyber Exchange. DoD Cyber Exchange. Retrieved from<https://public.cyber.mil/stigs/srg-stig-tools/>

[7] Anton Terekhov. 2017. History of the Antivirus. Hotspot Shield VPN. Retrieved from <https://www.hotspotshield.com/blog/history-of-the-antivirus/>

[8] Anton Chuvakin. 2013. Named: Endpoint Threat Detection & Response. Anton Chuvakin. Retrieved from [https://blogs.gartner.com/anton-chuvakin/2013/07/26/named-endpoint-threat](https://blogs.gartner.com/anton-chuvakin/2013/07/26/named-endpoint-threat-detection-response/)[detection-response/](https://blogs.gartner.com/anton-chuvakin/2013/07/26/named-endpoint-threat-detection-response/)

[9] VMWare. What is an Endpoint Protection Platform (EPP)? | Endpoint Protection Platform Definition. VMware Carbon Black. Retrieved from

[https://www.carbonblack.com/resources/definitions/what-is-an-endpoint-protection-platform](https://www.carbonblack.com/resources/definitions/what-is-an-endpoint-protection-platform-epp/)[epp/](https://www.carbonblack.com/resources/definitions/what-is-an-endpoint-protection-platform-epp/)

[10] McAfee. What Is an Endpoint Protection Platform? | McAfee. Retrieved from [https://www.mcafee.com/enterprise/en-us/security-awareness/endpoint/what-is-an-endpoint](https://www.mcafee.com/enterprise/en-us/security-awareness/endpoint/what-is-an-endpoint-protection-platform.html)[protection-platform.html](https://www.mcafee.com/enterprise/en-us/security-awareness/endpoint/what-is-an-endpoint-protection-platform.html)

[11] Kaspersky. 2017. A Buyer's Guide to Investing in Endpoint Detection & Response. Retrieved from [https://media.kaspersky.com/en/business-security/enterprise/EDR](https://media.kaspersky.com/en/business-security/enterprise/EDR-whitepaper.pdf)[whitepaper.pdf](https://media.kaspersky.com/en/business-security/enterprise/EDR-whitepaper.pdf)

[12] Crowdstrike. STREAMING THE THREAT DETECTION AND RESPONSE LIFECYCLE WITH SPEED, AUTOMATION AND UNRIVALED VISIBILITY. Retrieved from <https://www.crowdstrike.com/wp-content/brochures/Falcon-Insight-DS-PW-edits.pdf>

[13] Lee Holmes. 2019. Lee Holmes on Twitter: "I love it when I hear good news! AMSI State of the Union - November 2019. @Sophos is now protecting you with its AMSI integration as well! https://t.co/0rd9sjhFAW" / Twitter. Twitter. Retrieved from [https://twitter.com/lee\\_holmes/status/1189215159765667842](https://twitter.com/lee_holmes/status/1189215159765667842)

[14] Lenny Zeltser. 2019. Free Automated Malware Analysis Sandboxes and Services. Retrieved from<https://zeltser.com/automated-malware-analysis/>

[15] Mark Russinovich. 2020. Windows Sysinternals - Windows Sysinternals. Retrieved from <https://docs.microsoft.com/en-us/sysinternals/>

[16] Mark Russinovich. 2019. Autoruns for Windows - Windows Sysinternals. Retrieved from <https://docs.microsoft.com/en-us/sysinternals/downloads/autoruns>

[17] FIN7 Evolution and the Phishing LNK. FireEye. Retrieved from <https://www.fireeye.com/blog/threat-research/2017/04/fin7-phishing-lnk.html>

[18] Mark Russinovich. 2016. ListDLLs - Windows Sysinternals. Retrieved from <https://docs.microsoft.com/en-us/sysinternals/downloads/listdlls>

[19] Mark Russinovich. 2020. Process Explorer - Windows Sysinternals. Retrieved from <https://docs.microsoft.com/en-us/sysinternals/downloads/process-explorer>

[20] Mark Russinovich and Thomas Garnier. 2020. Sysmon - Windows Sysinternals. Retrieved from<https://docs.microsoft.com/en-us/sysinternals/downloads/sysmon>

[21] Mark Russinovich. 2017. Sigcheck - Windows Sysinternals. Retrieved from <https://docs.microsoft.com/en-us/sysinternals/downloads/sigcheck>

[22] Mark Russinovich. 2011. TCPView for Windows - Windows Sysinternals. Retrieved from <https://docs.microsoft.com/en-us/sysinternals/downloads/tcpview>

[23] Wen Jia Liu and Steven G. 2020. Process Hacker. Process Hacker. Retrieved from <https://github.com/processhacker/processhacker>

[24] Hasherezade. 2020. hasherezade/pe-sieve. Retrieved from <https://github.com/hasherezade/pe-sieve>

[25] Florian Roth and Thomas Patzke. 2020. Neo23x0/sigma. Retrieved from <https://github.com/Neo23x0/sigma>

[26] Cybersecurity and Infrastructure Security Agency. Traffic Light Protocol (TLP) Definitions and Usage | CISA. US Cert. Retrieved from<https://www.us-cert.gov/tlp>

[27] National Security Agency. 2020. nsacyber/Windows-Secure-Host-Baseline. NSA Cybersecurity Directorate. Retrieved from [https://github.com/nsacyber/Windows-Secure-Host-](https://github.com/nsacyber/Windows-Secure-Host-Baseline)[Baseline](https://github.com/nsacyber/Windows-Secure-Host-Baseline)

[28] Microsoft. 2020. microsoft/PowerStig. Microsoft. Retrieved from <https://github.com/microsoft/PowerStig>

[29] Dan Larson. 2017. A Strategy to Find and Stop Attackers Before They Do Damage. Retrieved from [https://www.crowdstrike.com/blog/approaching-zero-dwell-time-strategy](https://www.crowdstrike.com/blog/approaching-zero-dwell-time-strategy-finding-stopping-attackers-damage/)[finding-stopping-attackers-damage/](https://www.crowdstrike.com/blog/approaching-zero-dwell-time-strategy-finding-stopping-attackers-damage/)

[30] VirusTotal. 2020. YARA - The pattern matching swiss knife for malware researchers. Retrieved from<https://virustotal.github.io/yara/>

[31] Microsoft. Antimalware Scan Interface (AMSI) - Win32 apps. Retrieved from <https://docs.microsoft.com/en-us/windows/win32/amsi/antimalware-scan-interface-portal>

[32] Red Canary Co. 2020. redcanaryco/atomic-red-team. Red Canary. Retrieved from <https://github.com/redcanaryco/atomic-red-team>

[33] Center for Infrastructure Assurance and Security. 2006. History of NCCDC. NationalCCDC. Retrieved from [http://nationalccdc.org/index.php/competition/about](http://nationalccdc.org/index.php/competition/about-ccdc/history)[ccdc/history](http://nationalccdc.org/index.php/competition/about-ccdc/history)

[34] Raytheon Corporate Communications. 2019. Raytheon: University of Virginia Defends National Cyber Title. Raytheon News Release Archive. Retrieved from [http://raytheon.mediaroom.com/2019-04-26-University-of-Virginia-Defends-National-Cyber-](http://raytheon.mediaroom.com/2019-04-26-University-of-Virginia-Defends-National-Cyber-Title)[Title](http://raytheon.mediaroom.com/2019-04-26-University-of-Virginia-Defends-National-Cyber-Title)

[35] UVA Cyber Defense Team - Windows Group. 2020. BLUESPAWN Reflection Interview.

[36] TJ Null. 2020. BLUESPAWN Red Team Perspective Interview.

[37] Raphael Mudge and Strategic Cyber LLC. 2020. Adversary Simulation and Red Team Operations Software - Cobalt Strike. Retrieved from<https://cobaltstrike.com/>

[38] Rapid7. 2020. Metasploit | Penetration Testing Software, Pen Testing Security. Metasploit. Retrieved from<https://www.metasploit.com/>

[39] @joswr1ght. 2019. easy-simple-php-webshell.php. Gist. Retrieved from <https://gist.github.com/joswr1ght/22f40787de19d80d110b37fb79ac3985>

[40] Andre Marques. 2018. How to bypass AMSI and execute ANY malicious Powershell code. zc00l blog. Retrieved from [https://0x00-0x00.github.io/research/2018/10/28/How-to-bypass-](https://0x00-0x00.github.io/research/2018/10/28/How-to-bypass-AMSI-and-Execute-ANY-malicious-powershell-code.html)[AMSI-and-Execute-ANY-malicious-powershell-code.html](https://0x00-0x00.github.io/research/2018/10/28/How-to-bypass-AMSI-and-Execute-ANY-malicious-powershell-code.html)

[41] Hybrid Analysis. 2020. Free Automated Malware Analysis Service - powered by Falcon Sandbox - Viewing online file analysis results for "searchfiles.exe." Retrieved from [https://www.hybrid-](https://www.hybrid-analysis.com/sample/5ff7863b8969855e695d0bf255f60e24cec10efd36b2b5f05e4cdb7e2f7ac15a?environmentId=120)

[analysis.com/sample/5ff7863b8969855e695d0bf255f60e24cec10efd36b2b5f05e4cdb7e2f7ac15a](https://www.hybrid-analysis.com/sample/5ff7863b8969855e695d0bf255f60e24cec10efd36b2b5f05e4cdb7e2f7ac15a?environmentId=120) [?environmentId=120](https://www.hybrid-analysis.com/sample/5ff7863b8969855e695d0bf255f60e24cec10efd36b2b5f05e4cdb7e2f7ac15a?environmentId=120)

[42] Elastic Co. 2020. ELK Stack: Elasticsearch, Logstash, Kibana | Elastic. Retrieved from <https://www.elastic.co/what-is/elk-stack>